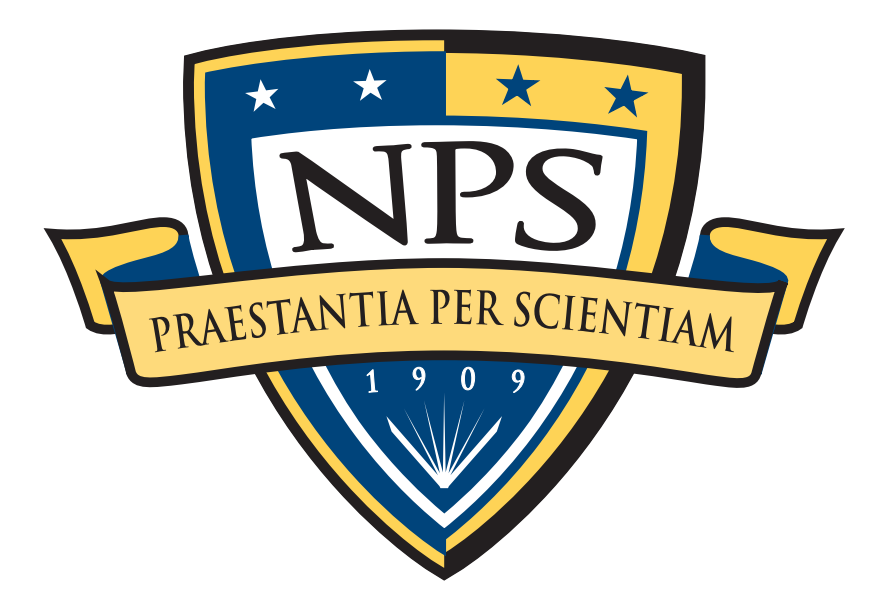

# bulk\_extractor: A Stream-Based Forensics Tool

Simson L. Garfinkel Associate Professor, Naval Postgraduate School June 14, 2011 [http://afflib.org/](http://afflib.org)

# NPS is the Navy's Research University.

### Location: Monterey, CA

### Students: 1500

- **US Military (All 5 services)**
- US Civilian (Scholarship for Service & SMART)
- Foreign Military (30 countries)
- *All students are fully funded*

### Schools:

- **Business & Public Policy**
- **Engineering & Applied Sciences**
- **Operational & Information Sciences**
- **Example: International Graduate Studies**

### NCR Initiative:

- 8 offices on 5th floor, 900N Glebe Road, Arlington
- FY12 plans: 4 professors, 2 postdocs
- **IMMEDIATE OPENINGS FOR RESEARCHERS**
- **IMMEDIATE SLOTS FOR .GOV PHDs!**

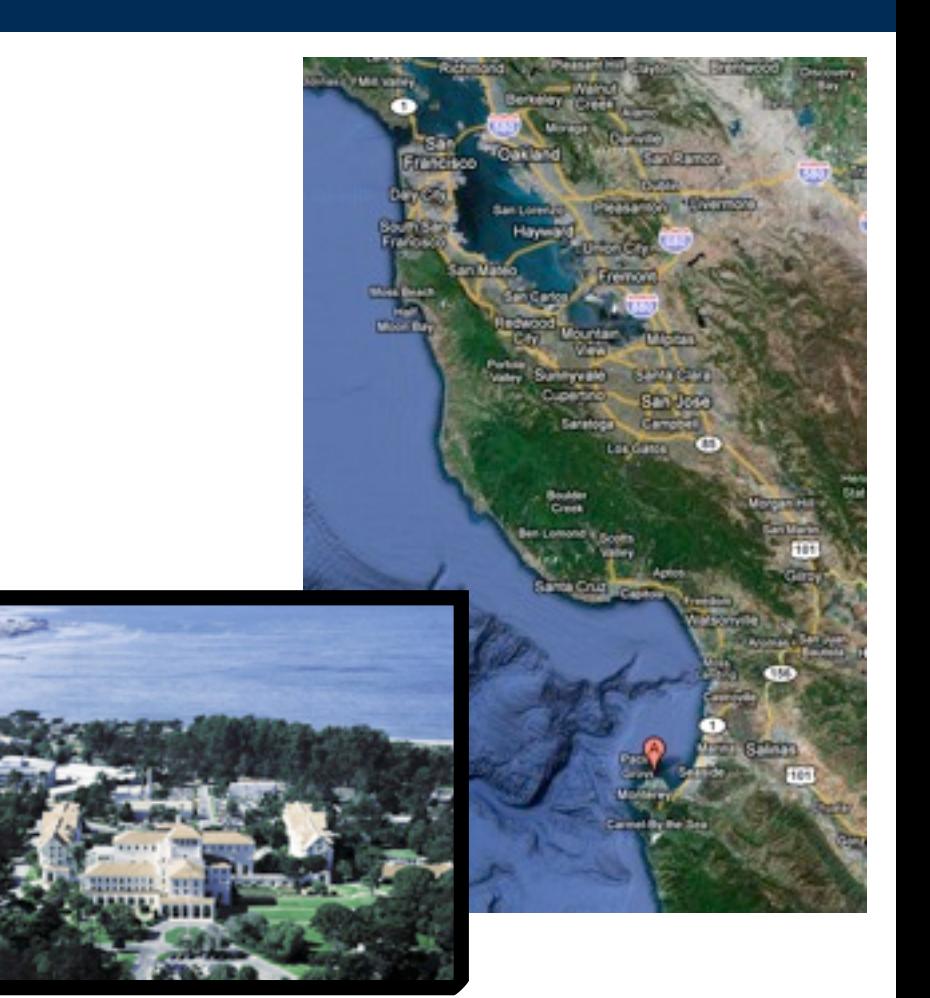

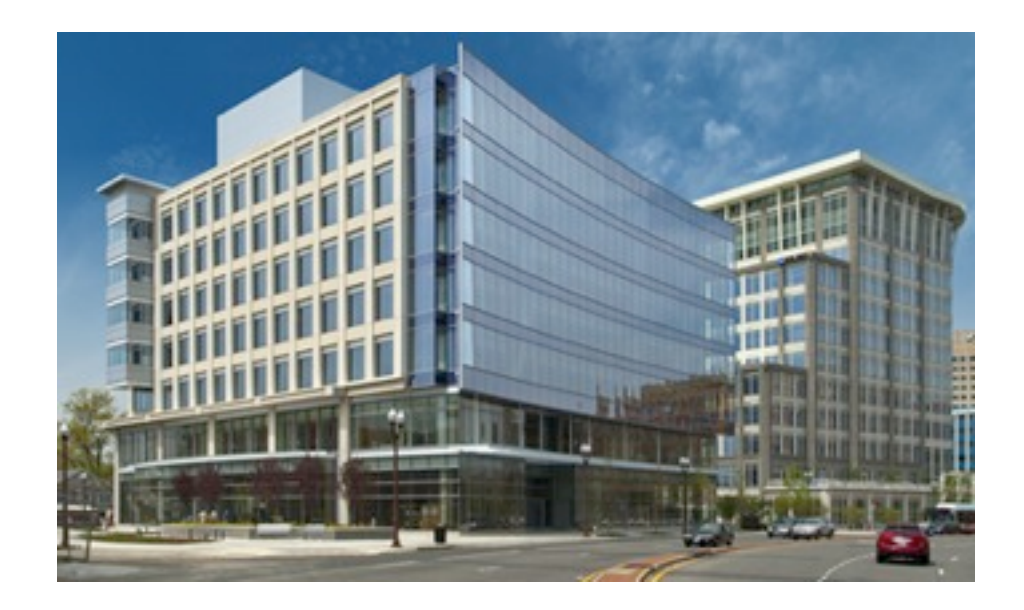

# Current NPS research thrusts

### Area #1: End-to-end automation of forensic processing

- **Digital Forensics XML Toolkit**
- Disk Image -> Power Point

### Area #2: Bulk Data Analysis

- Statistical techniques (sub-linear algorithms)
- **Similarity Metrics**

### Area #3: Data mining for digital forensics

Automated social network analysis (cross-drive analysis)

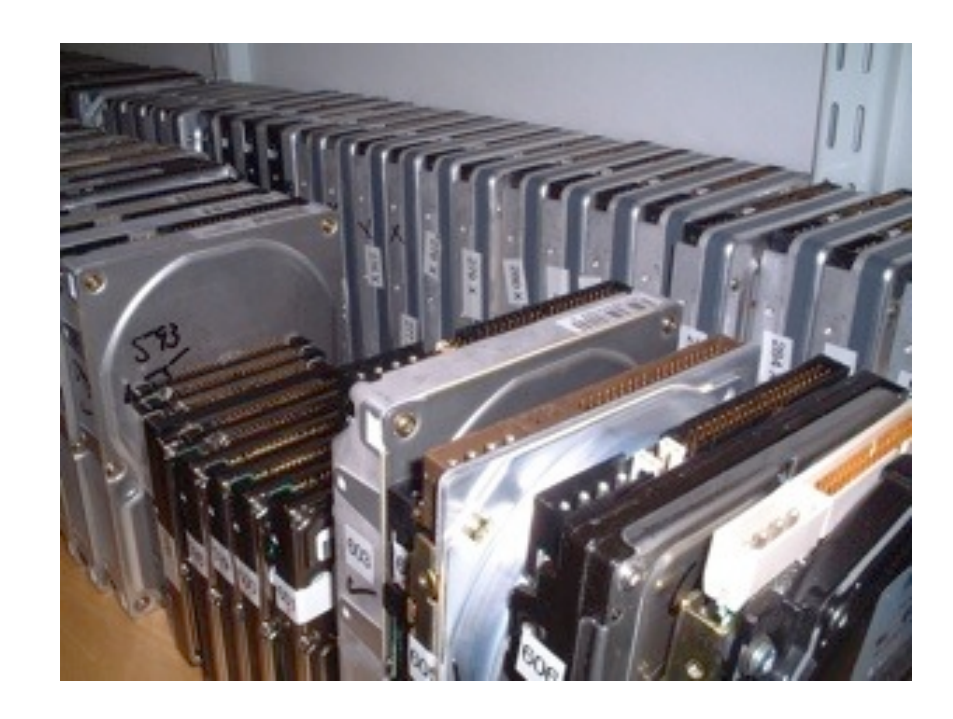

### Area #4: Creating Standardized Forensic Corpora

Freely redistributable disk and memory images, packet dumps, file collections.

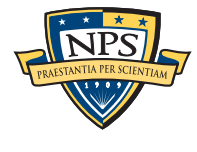

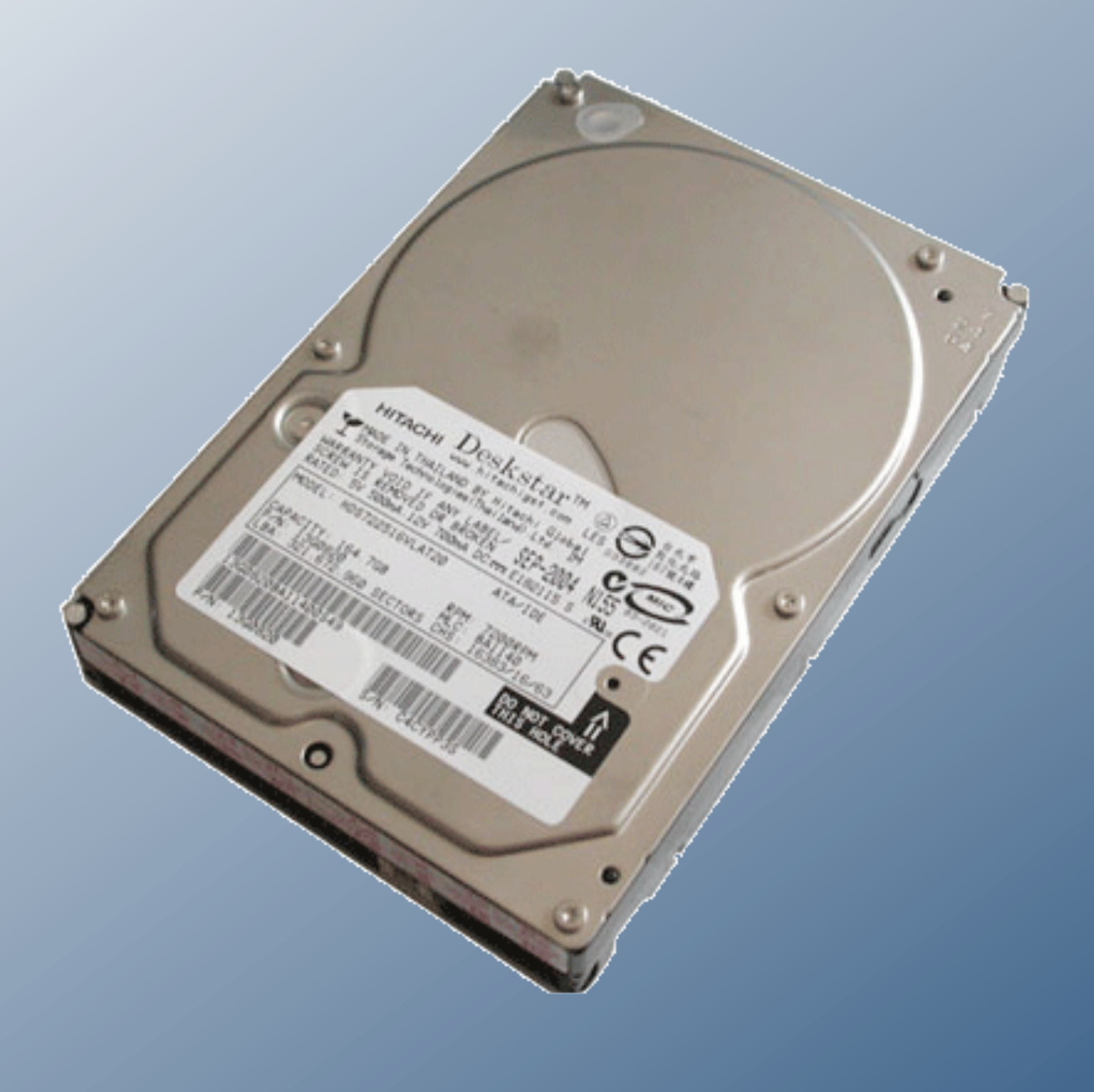

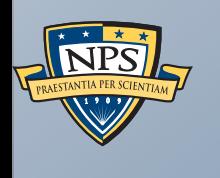

# Stream-based forensics with bulk\_extractor

# Stream-Based Disk Forensics: Scan the disk from beginning to end; do your best.

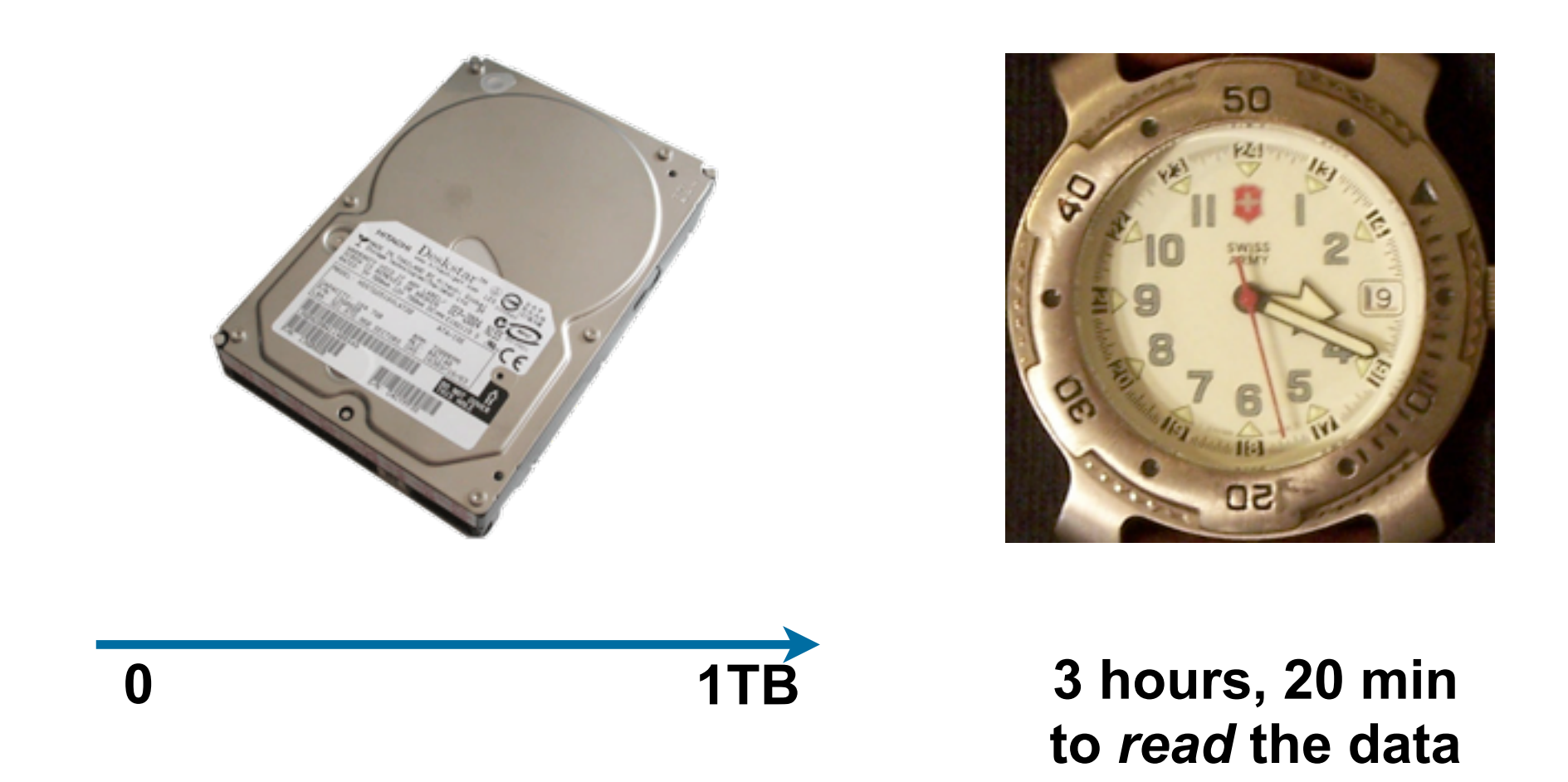

- 1. Read all of the blocks in order.
- 2. Look for information that might be useful.
- 3. Identify & extract what's possible in a single pass.

No disk seeking.

Potential to read and process at disk's maximum transfer rate.

Potential for intermediate answers.

Reads all the data — allocated files, deleted files, file fragments.

Separate metadata extraction required to get the file names.

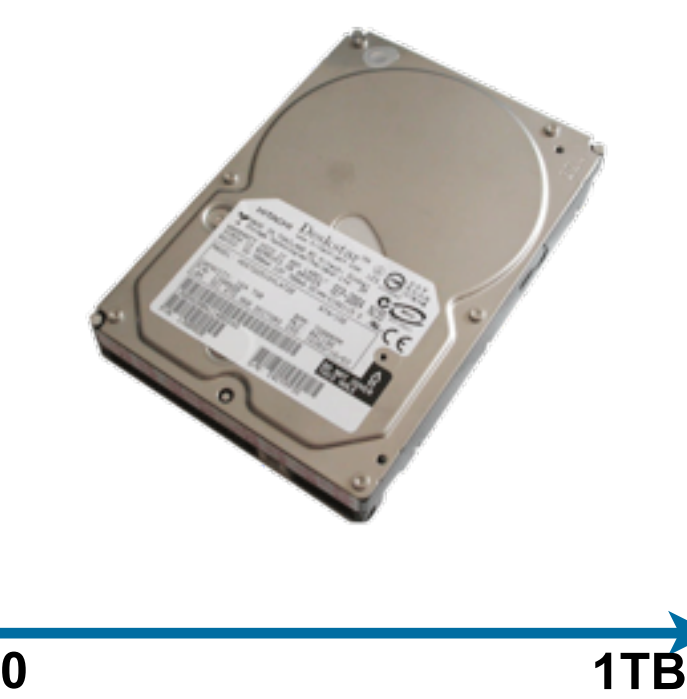

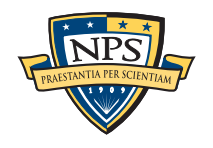

# Primary Disadvantage: Completeness

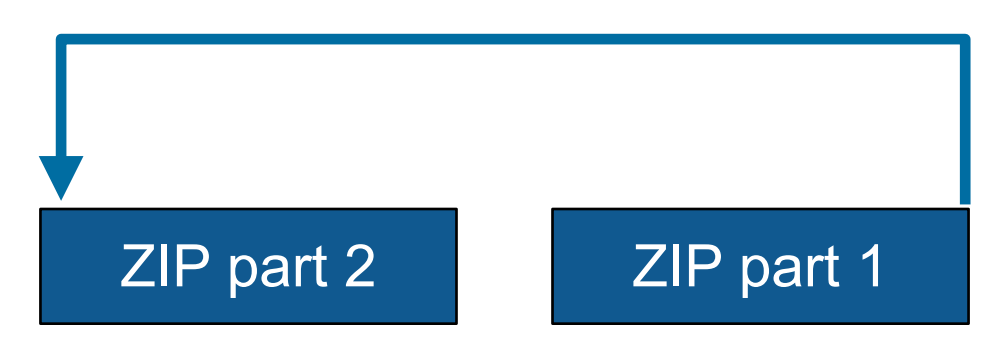

Fragmented files won't be recovered:

- Compressed files with part2-part1 ordering (possibly .docx)
- Files with internal fragmentation (.doc but not .docx)

### Fortunately, most files are *not* fragmented.

• Individual components of a ZIP file can be fragmented.

Most files that *are* fragmented have carvable internal structure:

Log files, Outlook PST files, etc.

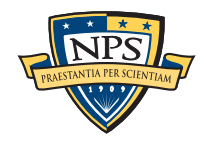

This talk describes bulk\_extractor, a tool for performing stream-based forensics.

Why you should care: a bulk\_extractor success story

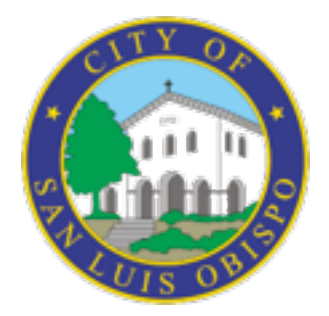

History of bulk\_extractor

Internal design

Suppressing false positives with context sensitive stop lists.

Extending bulk\_extractor with plug-ins

Future Plans

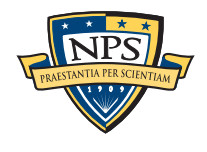

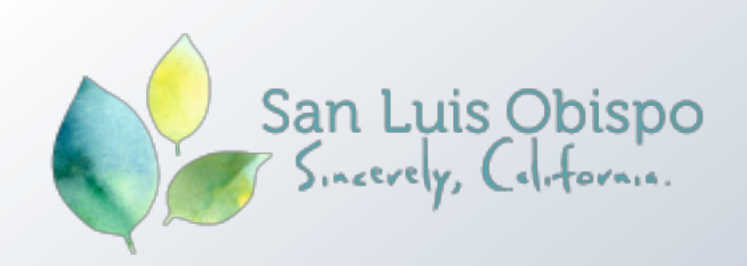

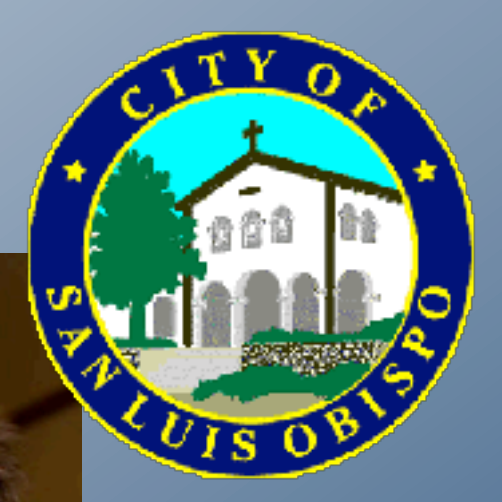

# San Luis Obispo is "the happiest<br>place in America"

Watch the video to find out why National Geographic named San Luis Obispo the top spot.

[http://www.sanluisobispovacations.com/](http://www.sanluisobispovacations.com)

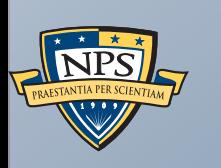

A bulk\_extractor Success Story

# City of San Luis Obispo Police Department, Spring 2010

District Attorney filed charges against two individuals:

- Credit Card Fraud
- Possession of materials to commit credit card fraud.

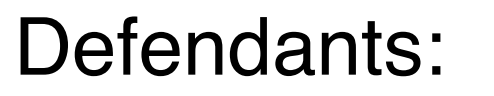

- Arrested with a computer.
- Expected to argue that defends were unsophisticated and lacked knowledge.

### Examiner given 250GiB drive *the day before preliminary hearing.*

Typically, it would take several days to conduct a proper forensic investigation.

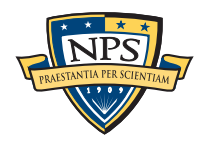

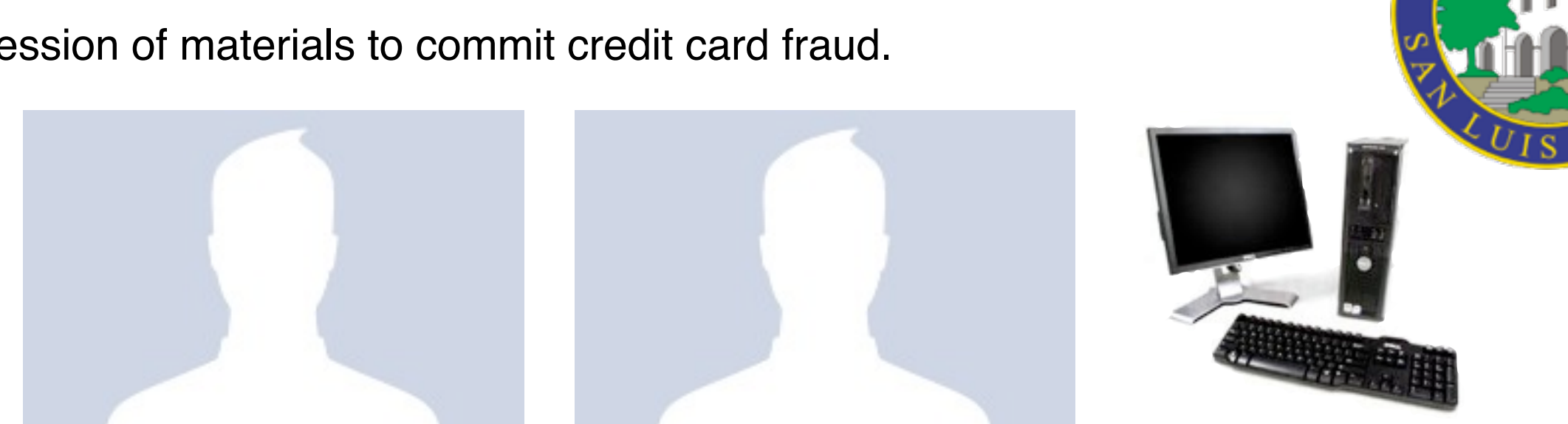

# bulk extractor found actionable evidence in 2.5 hours!

Examiner given 250GiB drive *the day before preliminary hearing.*

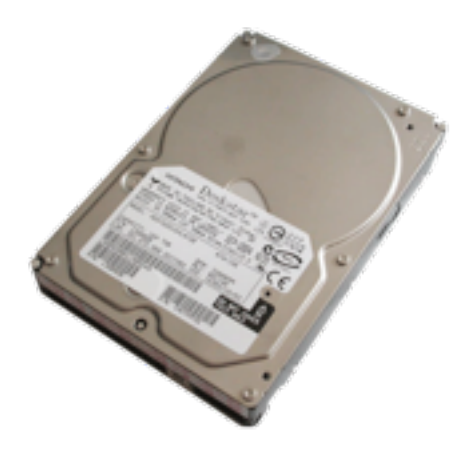

### Bulk\_extarctor found:

- Over 10,000 credit card numbers on the HD (1000 unique)
- Most common email address belonged to the primary defendant (possession)
- The most commonly occurring Internet search engine queries concerned credit card fraud and bank identification numbers (intent)
- Most commonly visited websites were in a foreign country whose primary language is spoken fluently by the primary defendant.

Armed with this data, the DA was able to have the defendants held.

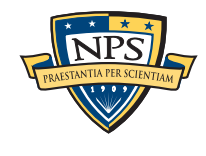

# *Faster* than conventional tools. Finds data that other tools miss.

Runs 2-10 times faster than EnCase or FTK *on the same hardware.*

bulk\_extractor is multi-threaded; EnCase 6.x and FTK 3.x have little threading.

### Finds stuff others miss.

- "Optimistically" decompresses and re-analyzes all data.
- Finds data in browser caches (downloaded with zip/gzip), and in many file formats.

### Presents the data in an easy-to-understand report.

- Produces "histogram" of email addresses, credit card numbers, etc.
- **Distinguishes primary user from incidental users.**

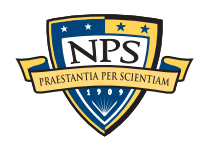

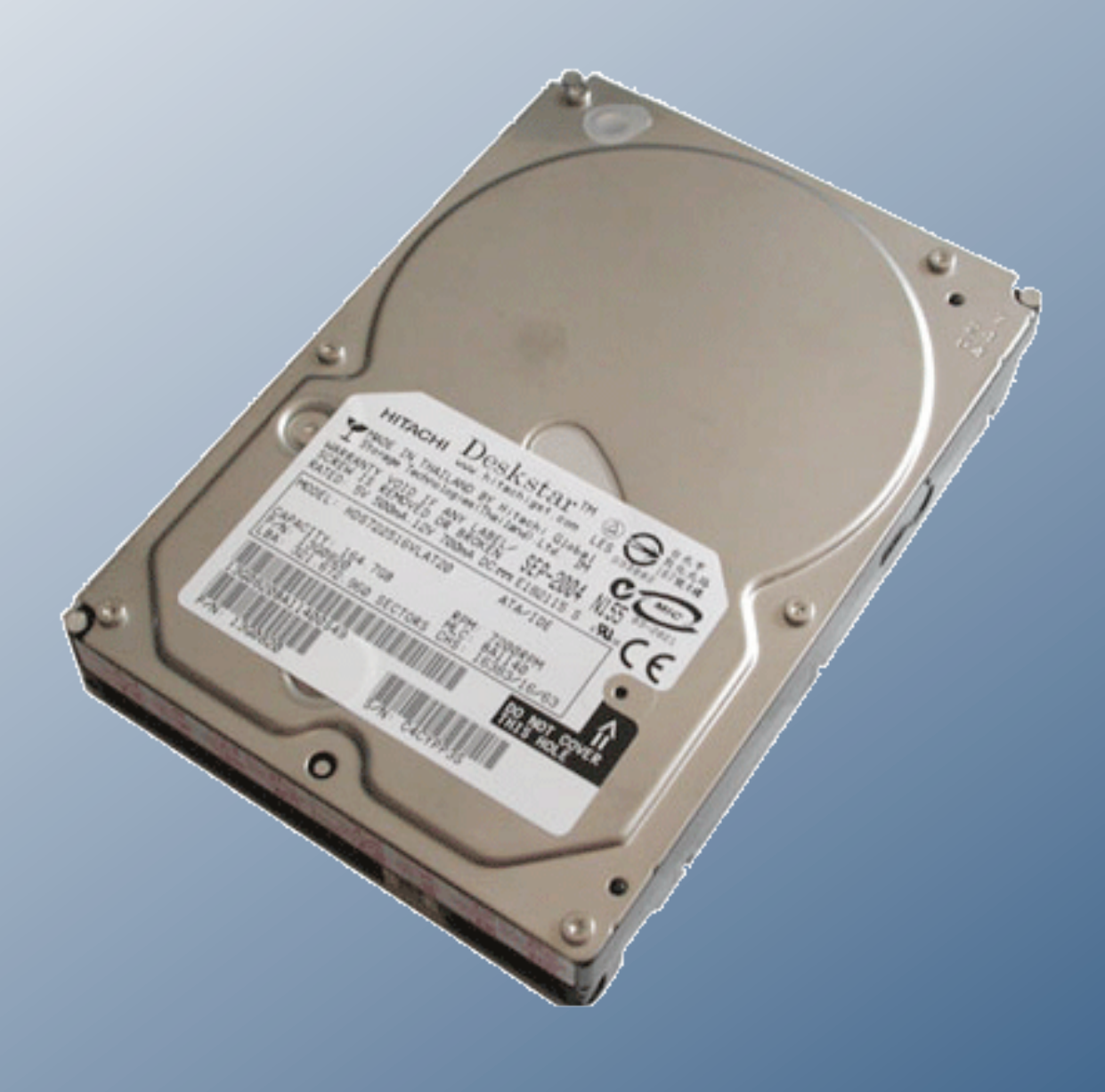

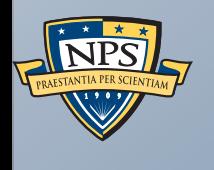

# History of bulk\_extractor

# bulk\_extractor: 20 years in the making!

In 1991 I developed SBook, a free-format address book. SBook has several features that make it especially easy to type in a new entry:

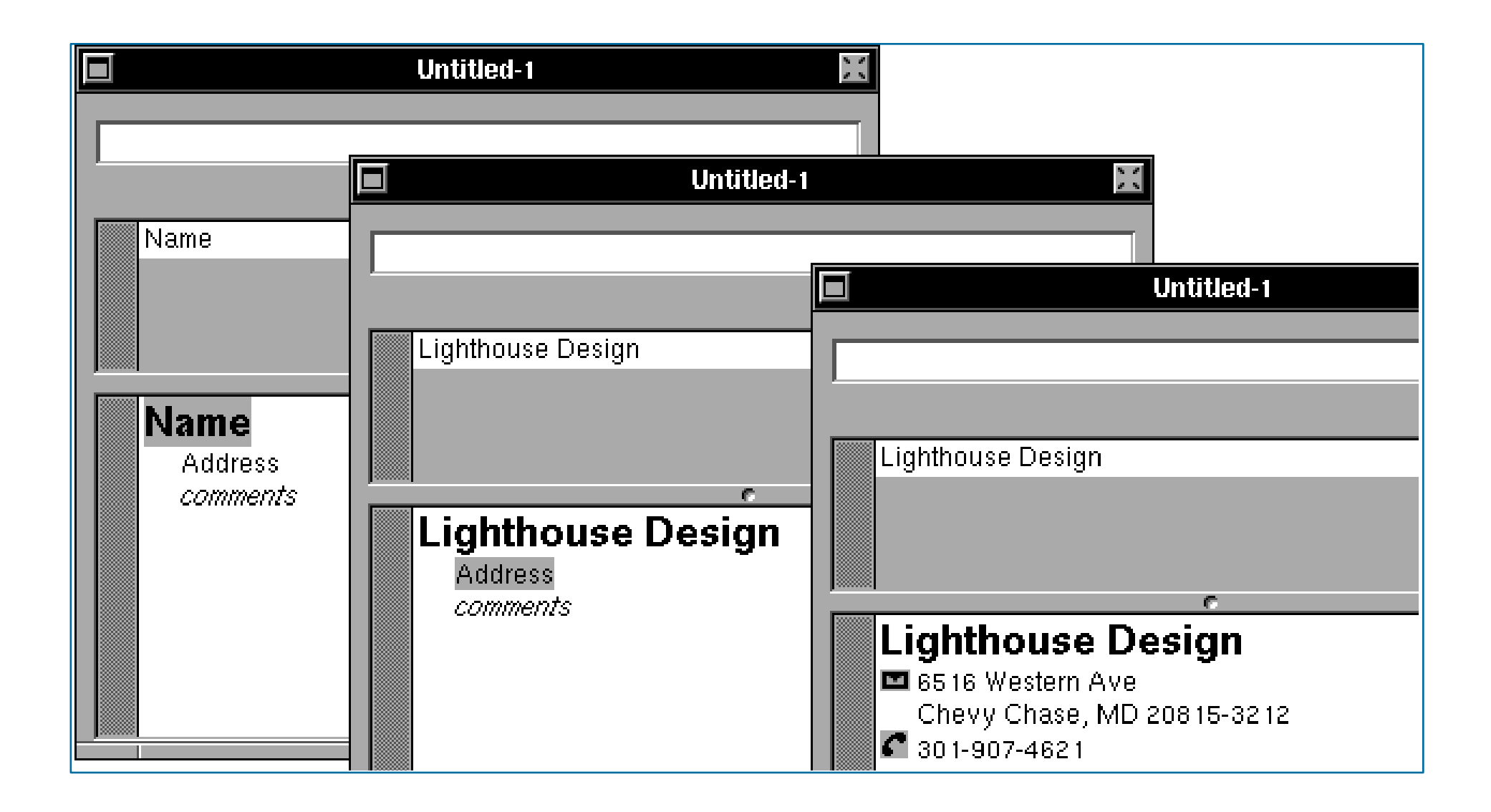

*1: Getting Started with SBook*

SBook used "Named Entity Recognition" to find addresses, phone numbers, email addresses *while you typed.* appear simultaneously in the matrix above simultaneously in the matrix above. • After you type the name and hit return, SBook automatically selects and highlights

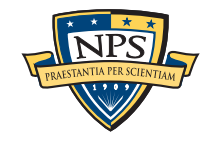

font.

# Today we call this technology Named Entity Recognition

### SBook's technology was based on:

- **Regular expressions executed in parallel** 
	- —*US, European, & Asian Phone Numbers*
	- —*Email Addresses*
	- —*URLs*
- A gazette with more than 10,000 names:
	- —*Common "Company" names*
	- —*Common "Person" names*
	- —*Every country, state, and major US city*
- **Hand-tuned weights and additional rules.**

#### Implementation:

- 2500 lines of GNU flex, C++
- 50 msec to evaluate 20 lines of ASCII text.
	- —*Running on a 25Mhz 68030 with 32MB of RAM!*

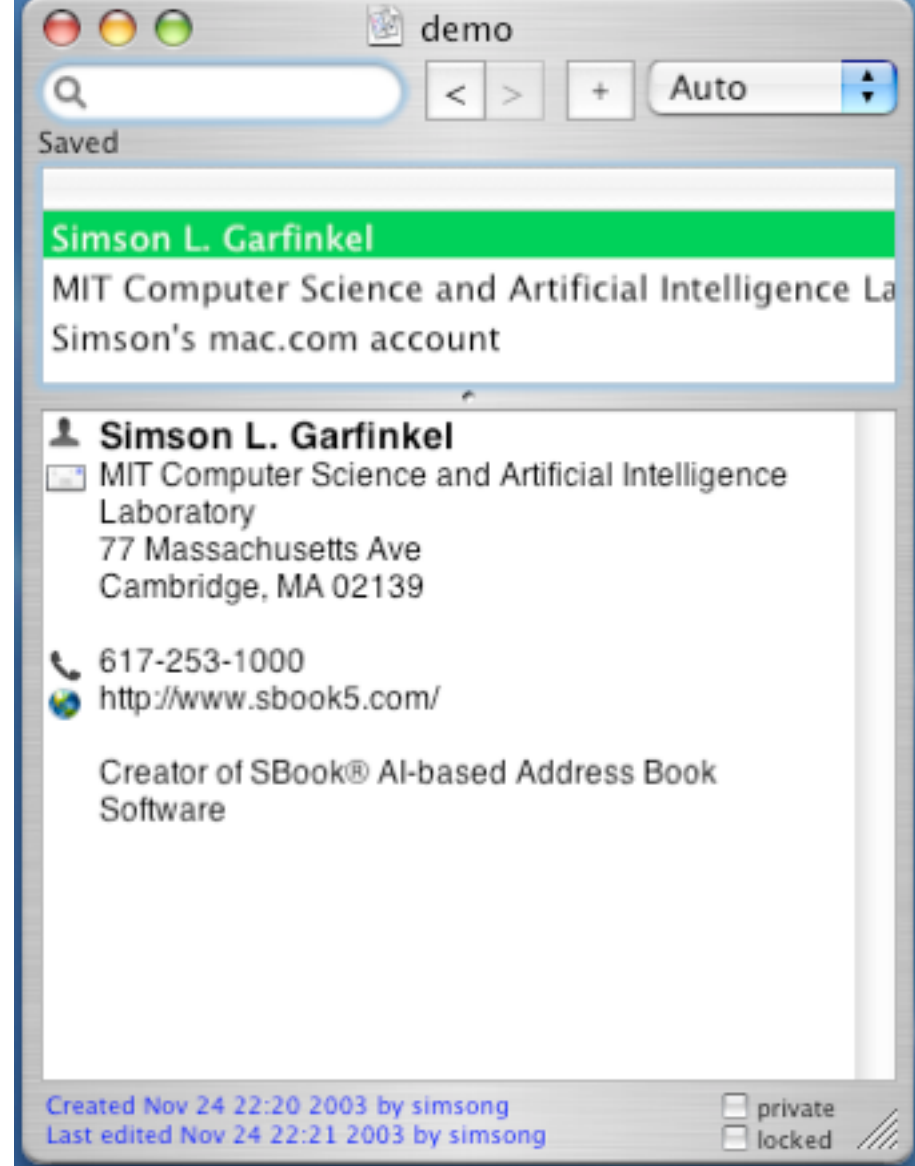

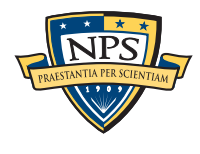

# In 2003, I bought 200 used hard drives

The goal was to find drives that had not been properly sanitized.

### First strategy:

- DD all of the disks to image files
- **Fig. 1** run strings to extract printable strings.
- **grep** to scan for email, CCN, etc.
	- **—***VERY SLOW!!!!*
	- **—***HARD TO MODIFY!*

### Second strategy:

- Use SBook technology!
- Read disk 1MB at a time
- Pass the *raw disk sectors* to flex-based scanner.
- Big surprise: scanner didn't crash!

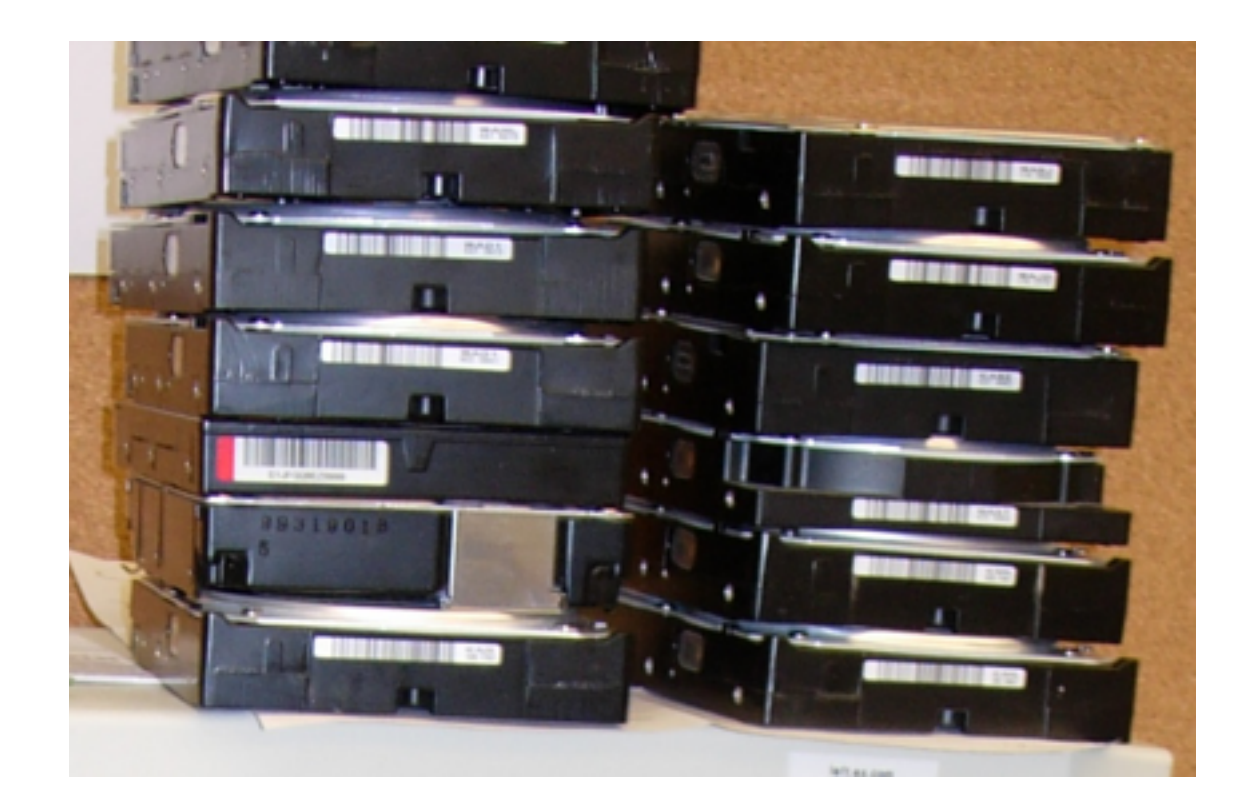

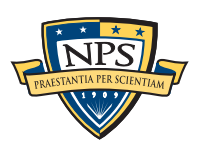

# Simple flex-based scanners required substantial post-processing to be useful

### Techniques include:

- Additional validation beyond regular expressions (CCN Luhn algorithm, etc).
- Examination of feature "neighborhood" to eliminate common false positives.

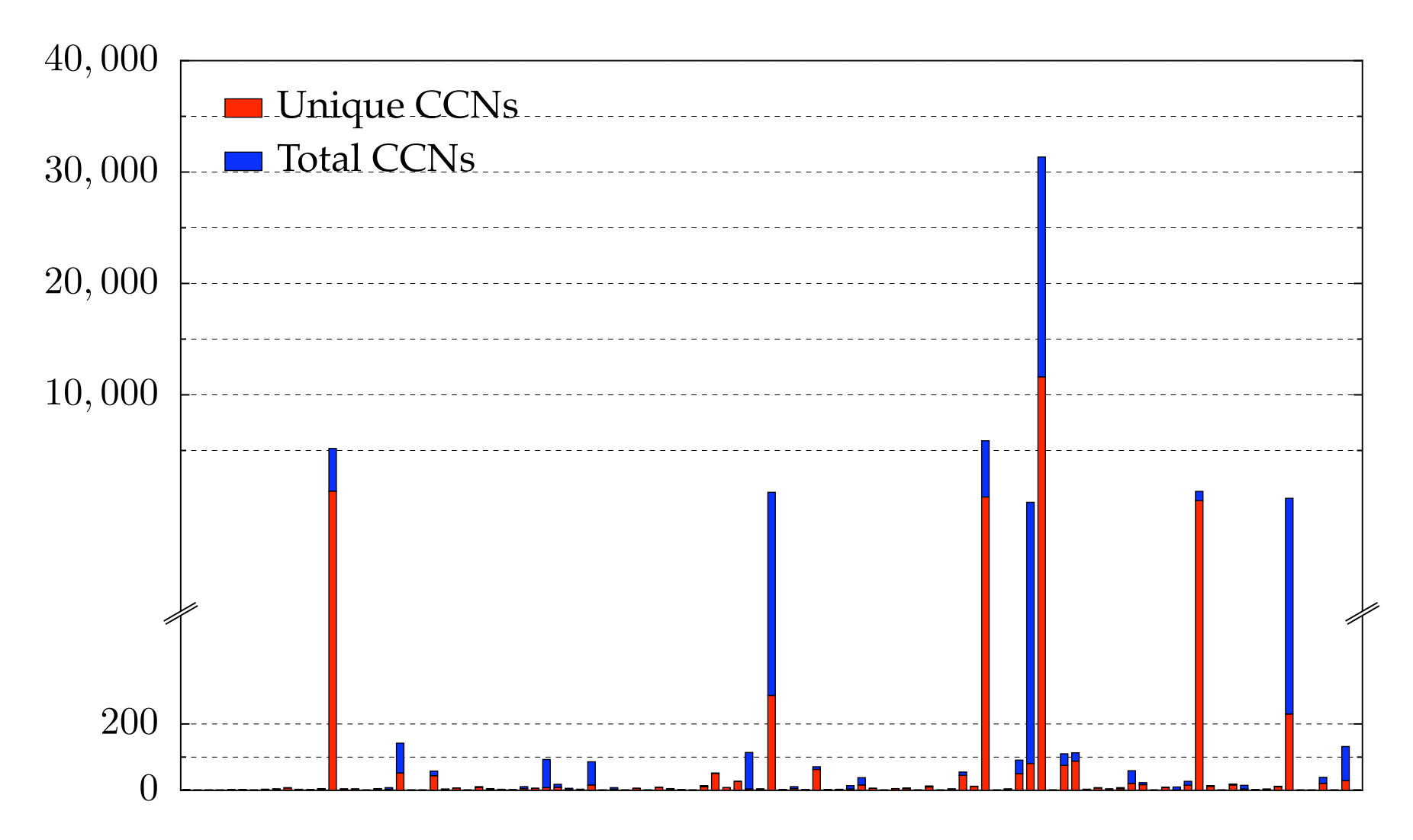

The technique worked well to find drives with sensitive information.

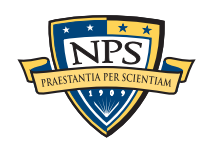

# Between 2005 and 2008, we interviewed law enforcement regarding their use of forensic tools.

### Law enforcement officers wanted a *highly automated* tool for finding:

- **Email addresses**
- Credit card numbers (including track 2 information)
- **Search terms (extracted from URLs)**
- Phone numbers
- GPS coordinates
- EXIF information from JPEGs
- All words that were present on the disk (for password cracking)

### The tool had to:

- Run on Windows, Linux, and Mac-based systems
- Run with *no* user interaction
- Operate on raw disk images, split-raw volumes, E01 files, and AFF files
- Allow user to provide additional regular expressions for searches
- Automatically extract features from compressed data such as gzip-compressed HTTP
- Run at maximum I/O speed of physical drive
- Never crash

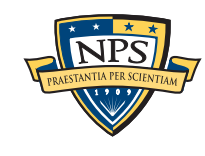

# Starting in 2008, we made a series of limited releases. Today we are releasing bulk\_extractor 1.0.0

- **January 2008 Created Subversion Repository**
- April 2010 Initial public release 0.1.0
- May 2010 Initial multi-threading release 0.3.0

—*Each thread runs in its own process*

- Sept. 2010 Stop lists 0.4.0
- Oct. 2010 Context-based stop-lists 0.5.0
- Dec. 2010 Switch to POSIX-based threads 0.6.0
- Dec. 2010 Support for WIndows HIBERFIL.SYS decompression 0.7.0
- Jun. 2010 First 1.0.0 Release (TODAY)

Tool capabilities result from substantial testing and user feedback. Moving technology from the lab to the field has been challenging:

- Must work with evidence files of *any size* and on *limited hardware.*
- Users can't provide their data when the program crashes.
- Users are *analysts* and *examiners*, not engineers.

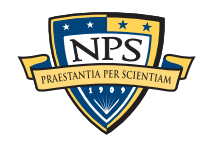

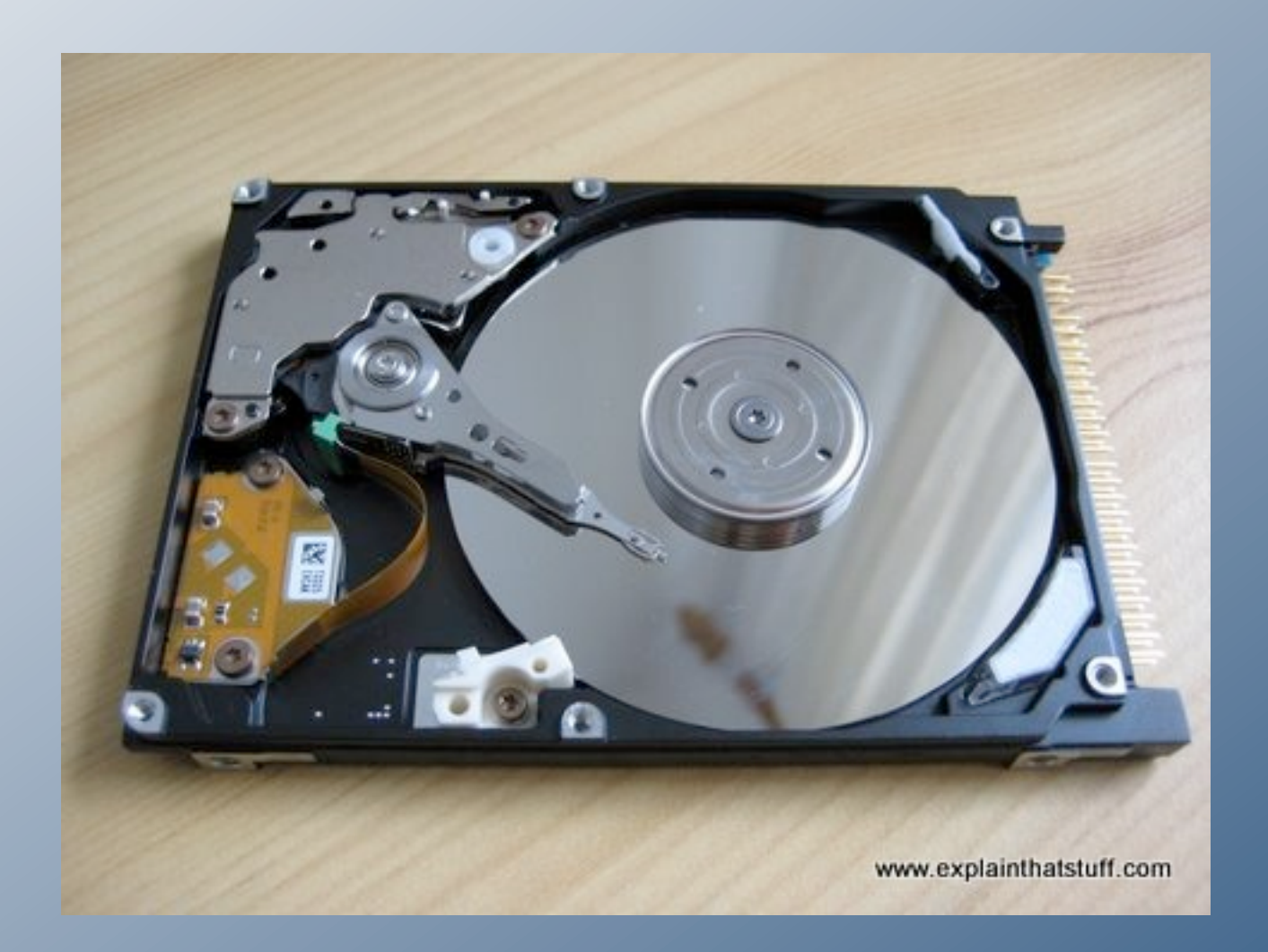

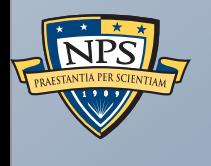

# Inside bulk\_extractor

# bulk\_extractor: architectural overview

### Written in C, C++ and GNU flex

- Command-line tool.
- Linux, MacOS, Windows (compiled with mingw)

### Key Features:

- "Scanners" look for information of interest in typical investigations.
- Recursively re-analyzes compressed data.
- **Results stored in "feature files"**
- **Multi-threaded**

### Java GUI

Runs command-line tool and views results

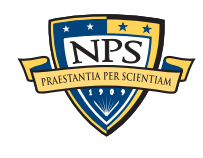

### bulk\_extractor extracts "features" from disk images.

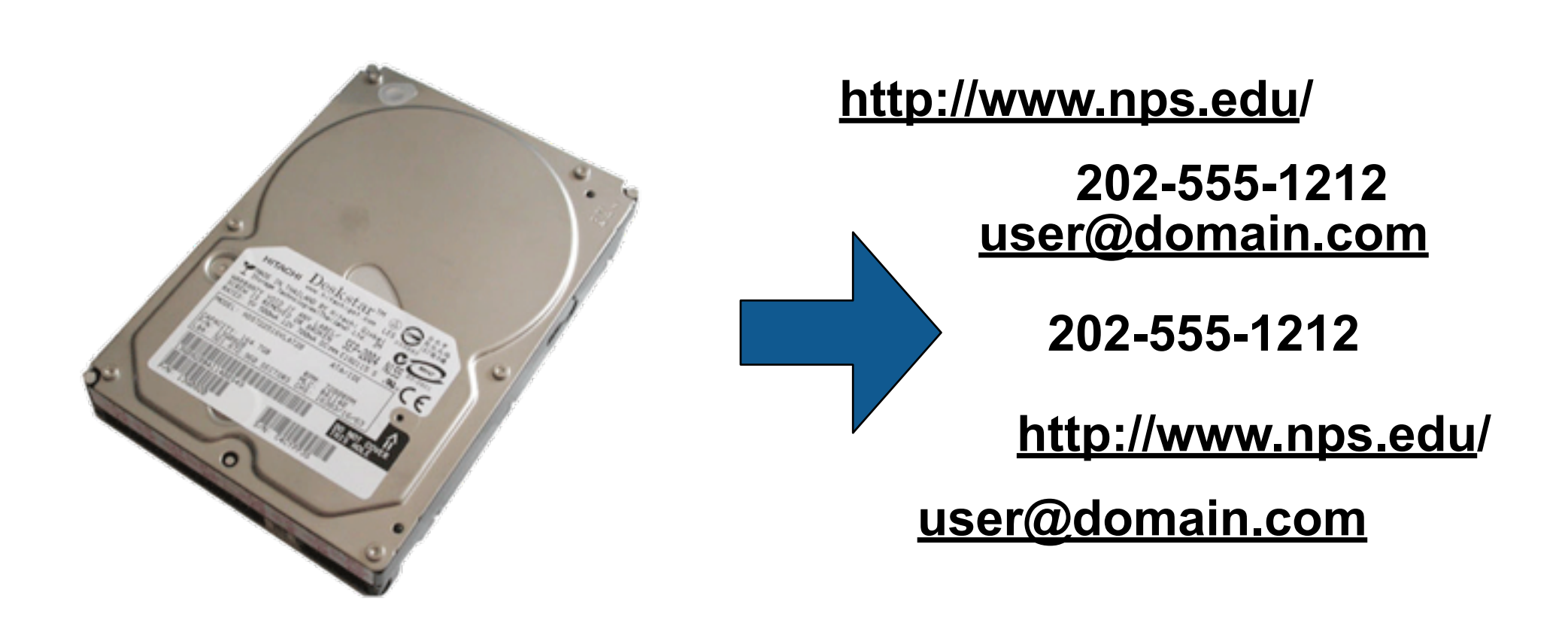

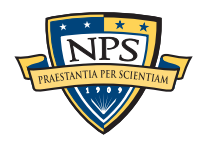

### bulk\_extractor: system diagram

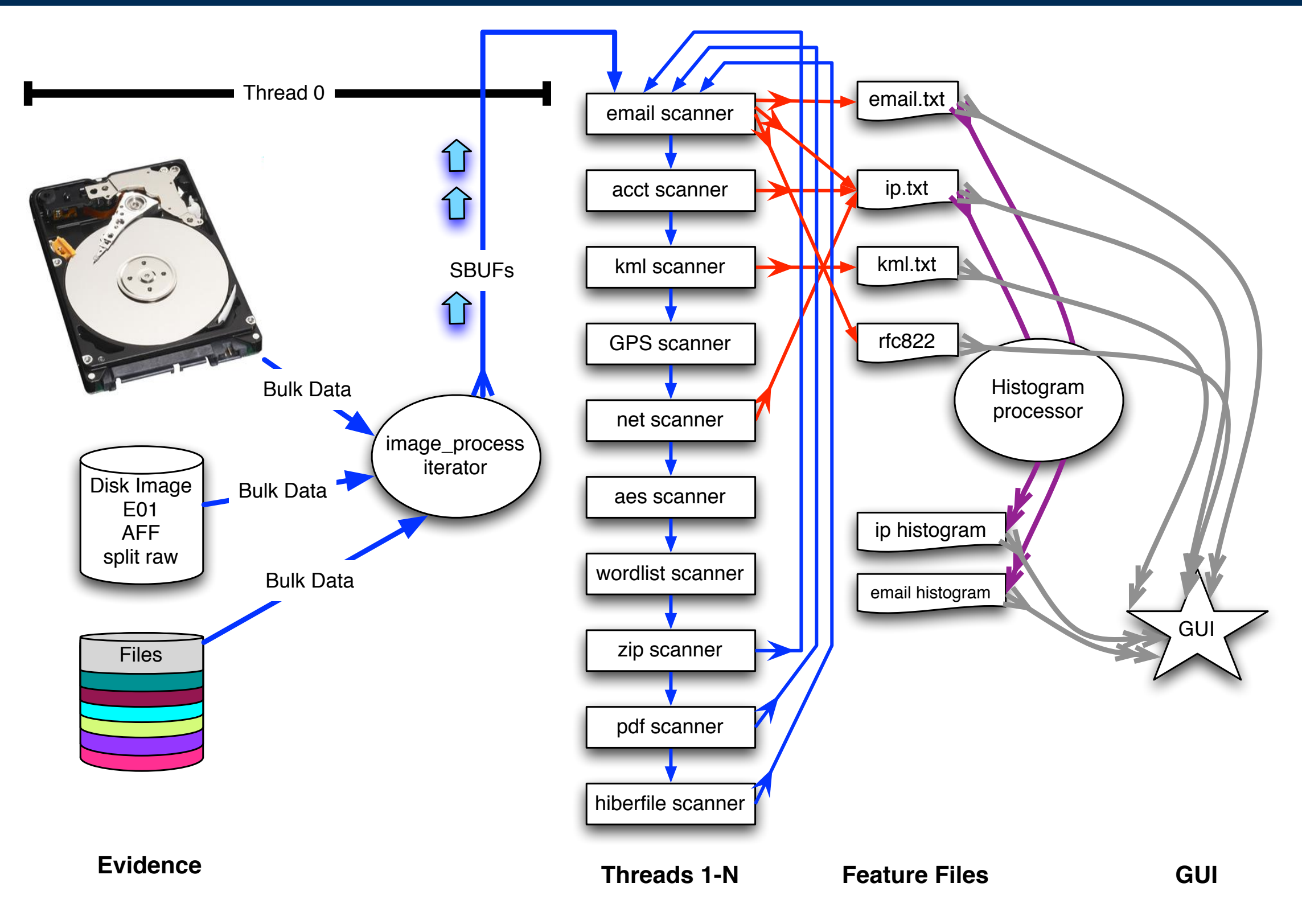

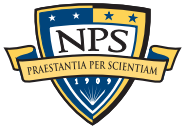

## image processing C++ iterator handles disks, images and files

Works with multiple disk formats.

- E01
- $\blacksquare$  AFF
- $rac{1}{2}$  raw
- **split raw**
- **F** individual disk files

```
Produces sbuf_t object:
```

```
class buf_t {
...
public:;
   uint8_t *buf; /* data! */
   pos0_t pos0; /* forensic path */
   size_t bufsize;
   size_t pagesize;
...
};
```
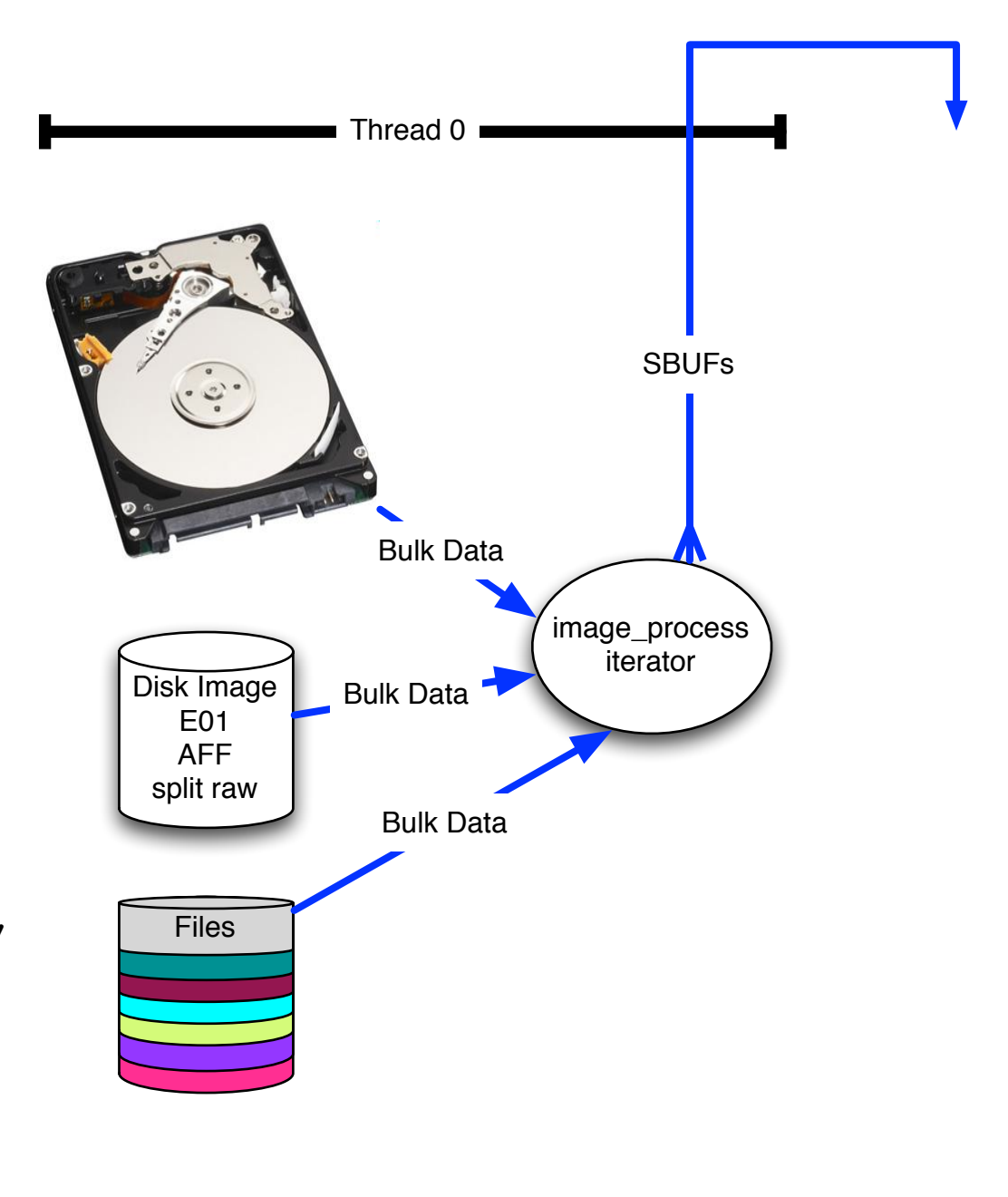

**Evidence**

We chop the 1TB disk into 65,536 x 16MiB "pages" for processing.

# The "pages" overlap to avoid dropping features that cross buffer boundaries.

#### The overlap area is called the *margin*.

- Each sbuf can be processed in parallel they don't depend on each other.
- Features start in the page but end in the margin are *reported*.
- Features that start in the margin are *ignored* (we get them later)
	- —*Assumes that the feature size is smaller than the margin size.*

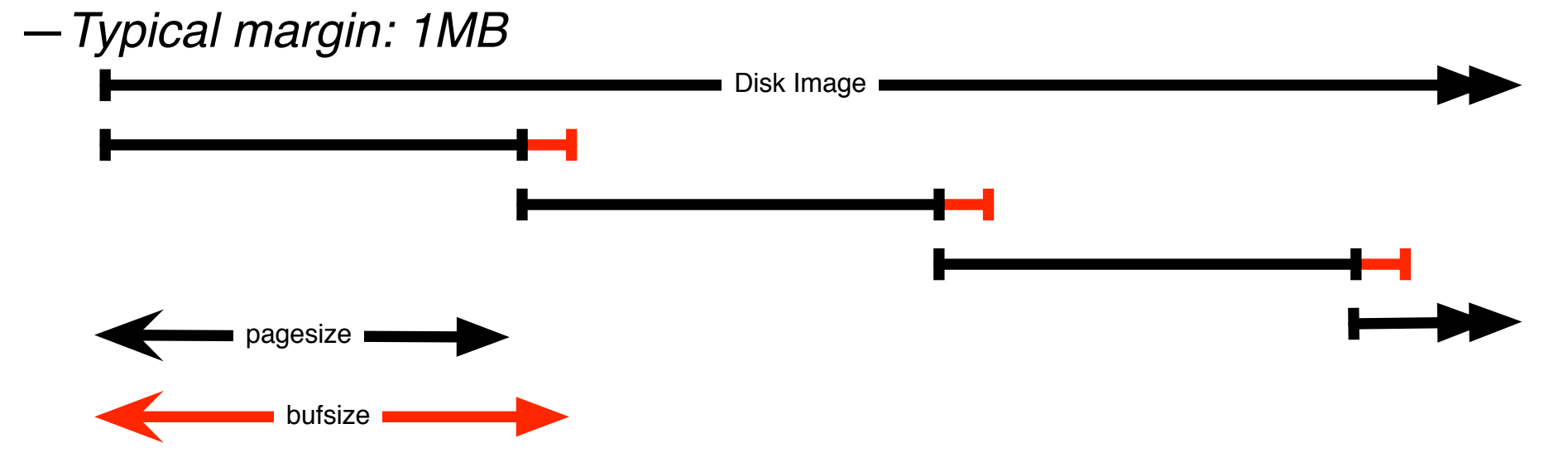

### Entire system is automatic:

- **Image\_process iterator makes sbuf\_t buffers.**
- Each buffer is processed by every scanner
- **Features are automatically combined.**

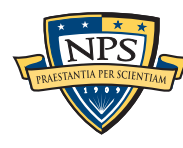

# Scanners process an sbuf and extract features

#### scan\_email is the email scanner.

inputs: **sbuf** objects

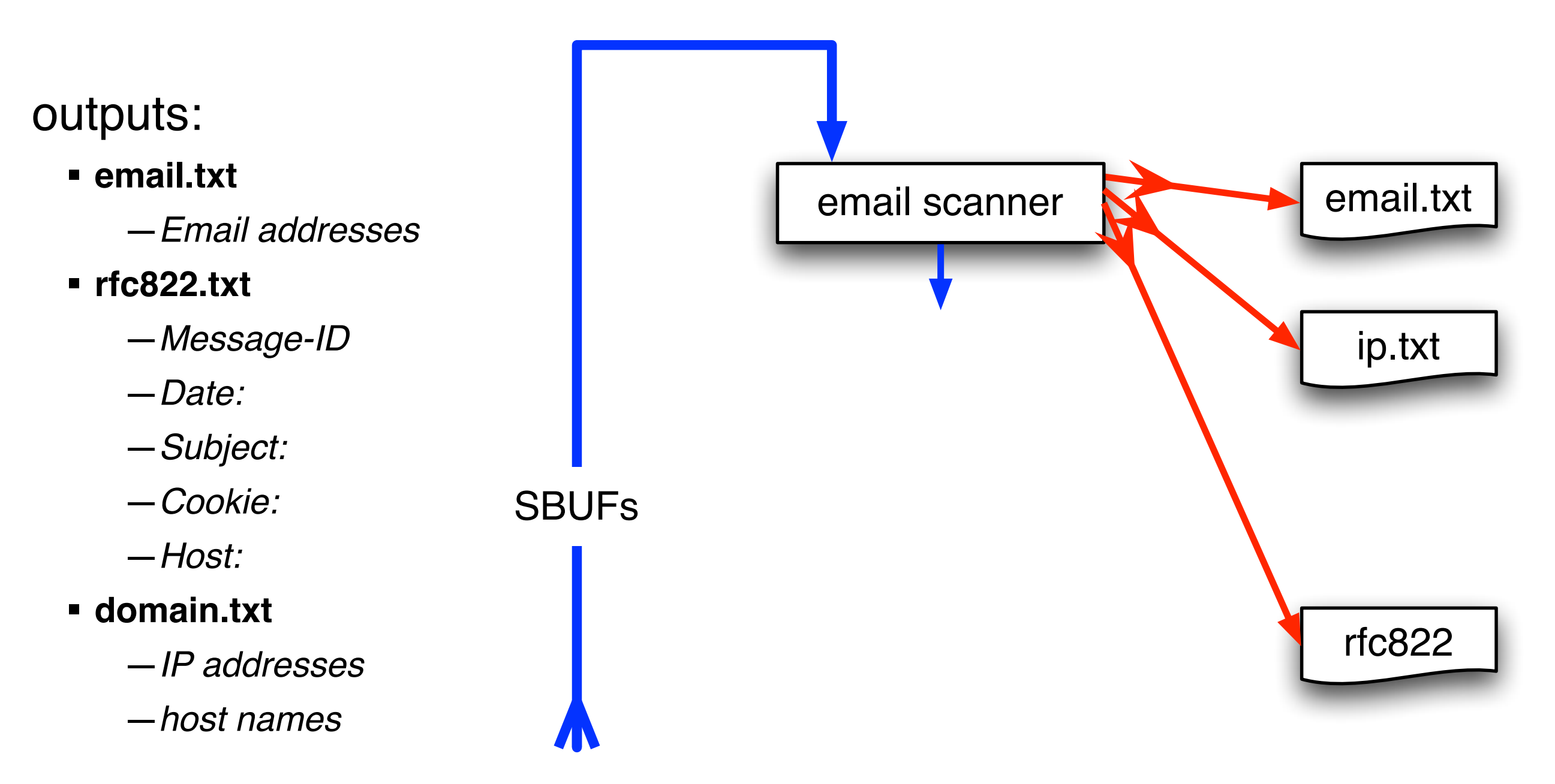

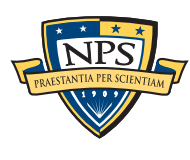

# The *feature recording system* saves features to disk.

### *Feature Recorder* objects store the features.

- Scanners are given a (feature\_recorder \*) pointer
- Feature recorders are *thread safe*.

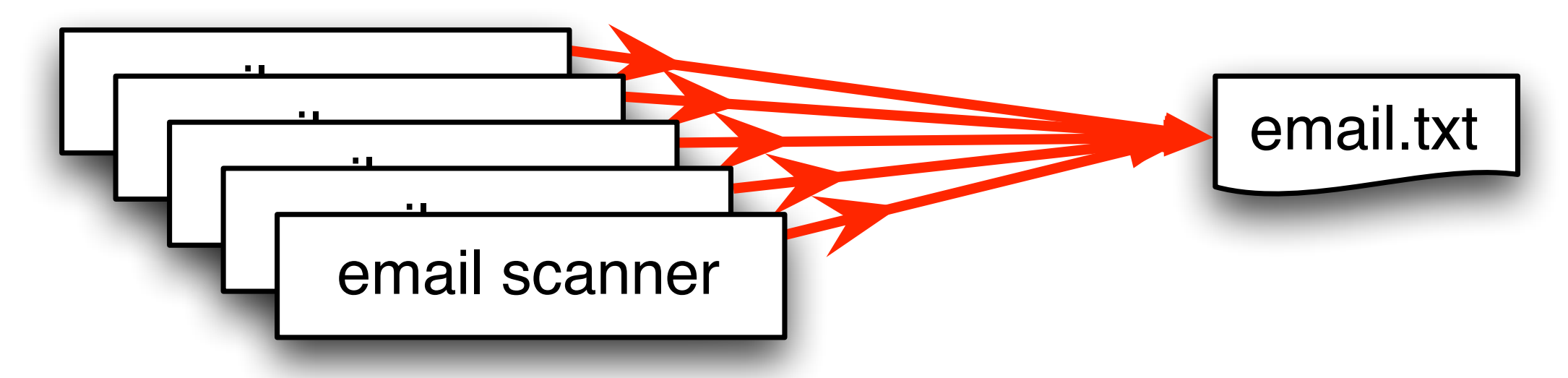

#### Features are stored in a *feature file:*

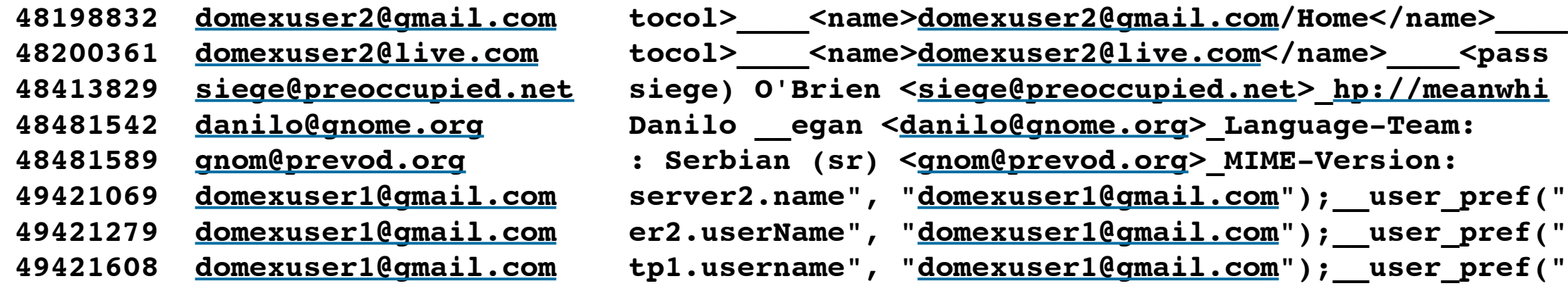

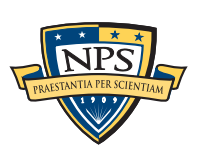

#### **offset feature feature in evidence context**

# Histograms are a powerful tool for understanding evidence.

Email histogram allows us to rapidly determine:

- **Drive's primary user**
- **User's organization**
- **Primary correspondents**
- Other email addresses

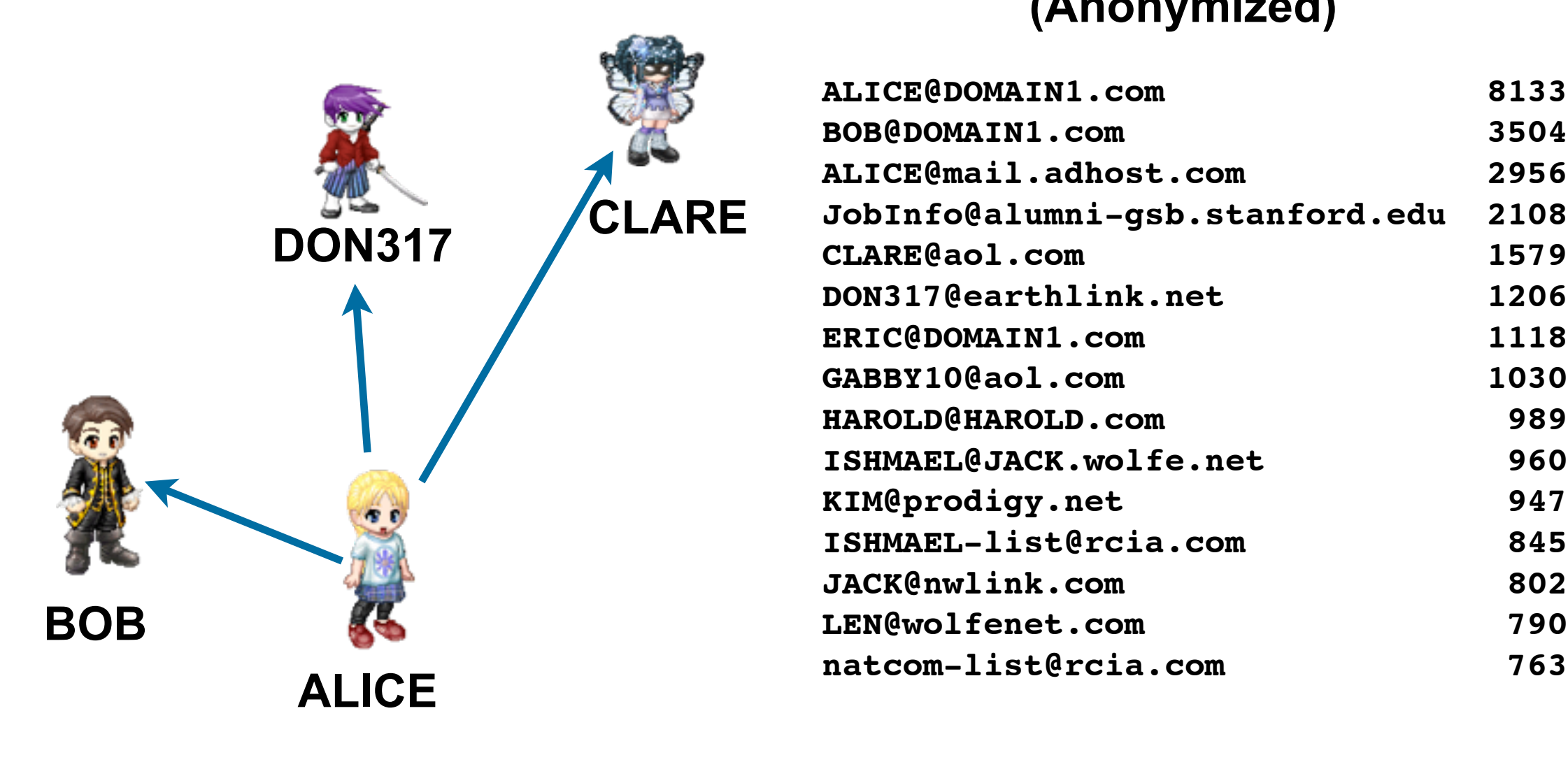

#### **Drive #51 (Anonymized)**

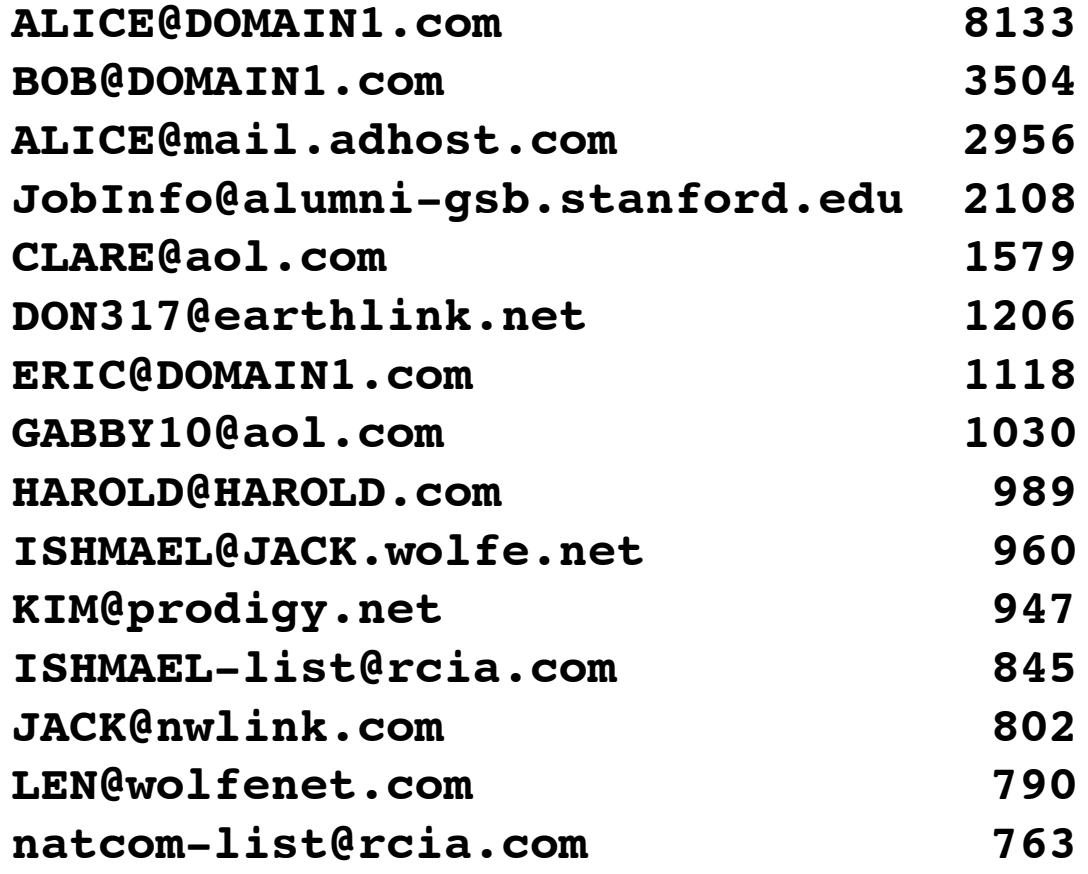

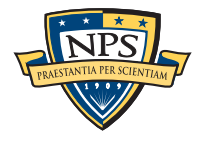

# The feature recording system *automatically* makes historgrams.

#### Simple histogram based on feature:

- **n=579 [domexuser1@gmail.com](mailto:domexuser1@gmail.com)**
- **n=432 [domexuser2@gmail.com](mailto:domexuser2@gmail.com)**
- **n=340 [domexuser3@gmail.com](mailto:domexuser3@gmail.com)**
- **n=268 [ips@mail.ips.es](mailto:ips@mail.ips.es)**
- **n=252 [premium-server@thawte.com](mailto:premium-server@thawte.com)**
- **n=244 [CPS-requests@verisign.com](mailto:CPS-requests@verisign.com)**
- **n=242 [someone@example.com](mailto:someone@example.com)**

#### Based on regular expression extraction:

- For example, extract search terms with **.\*search.\*q=(.\*)**
	- **n=18 pidgin n=10 hotmail+thunderbird n=3 Grey+Gardens+cousins n=3 dvd n=2 %TERMS% n=2 cache:**
	- **n=2 p**
	- **n=2 pi**
	- **n=2 pid**
	- **n=1 Abolish+income+tax**
	- **n=1 Brad+and+Angelina+nanny+help**
	- **n=1 Build+Windmill**
	- **n=1 Carol+Alt**

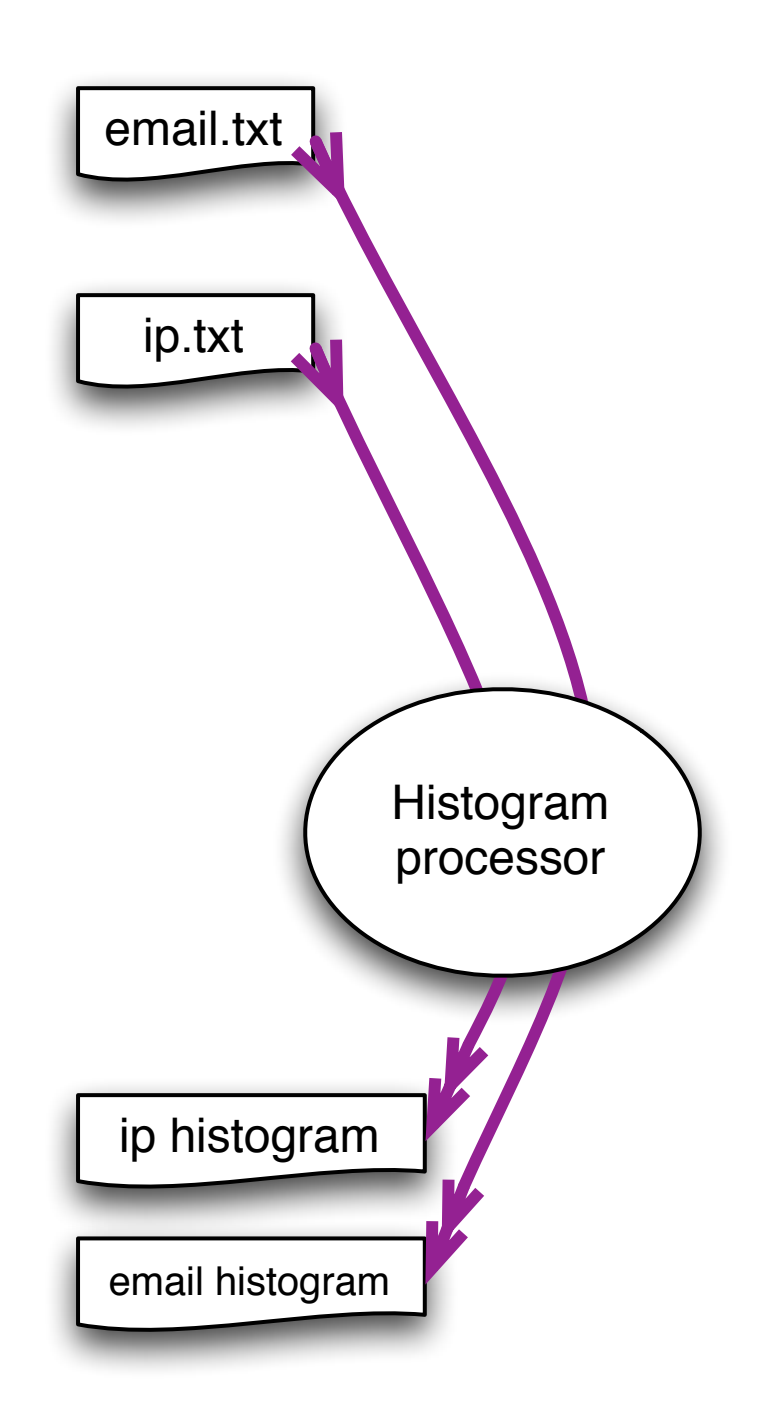

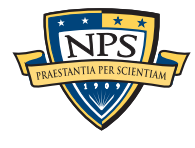

# bulk\_extractor has *multiple* feature extractors. Each scanner runs in order. (Order doesn't matter.)

### Scanners can be turned on or off

- Useful for debugging.
- AES key scanner is *very slow* (off by default)

#### Some scanners are *recursive.*

- *e.g.* scan\_zip will find zlib-compressed regions
- An **sbuf** is made for the decompressed data
- The data is re-analyzed by the other scanners
	- —*This finds email addresses in compressed data!*

### Recursion used for:

- Decompressing ZLIB, Windows HIBERFILE,
- Extracting text from PDFs
- **Handling compressed browser cache data**

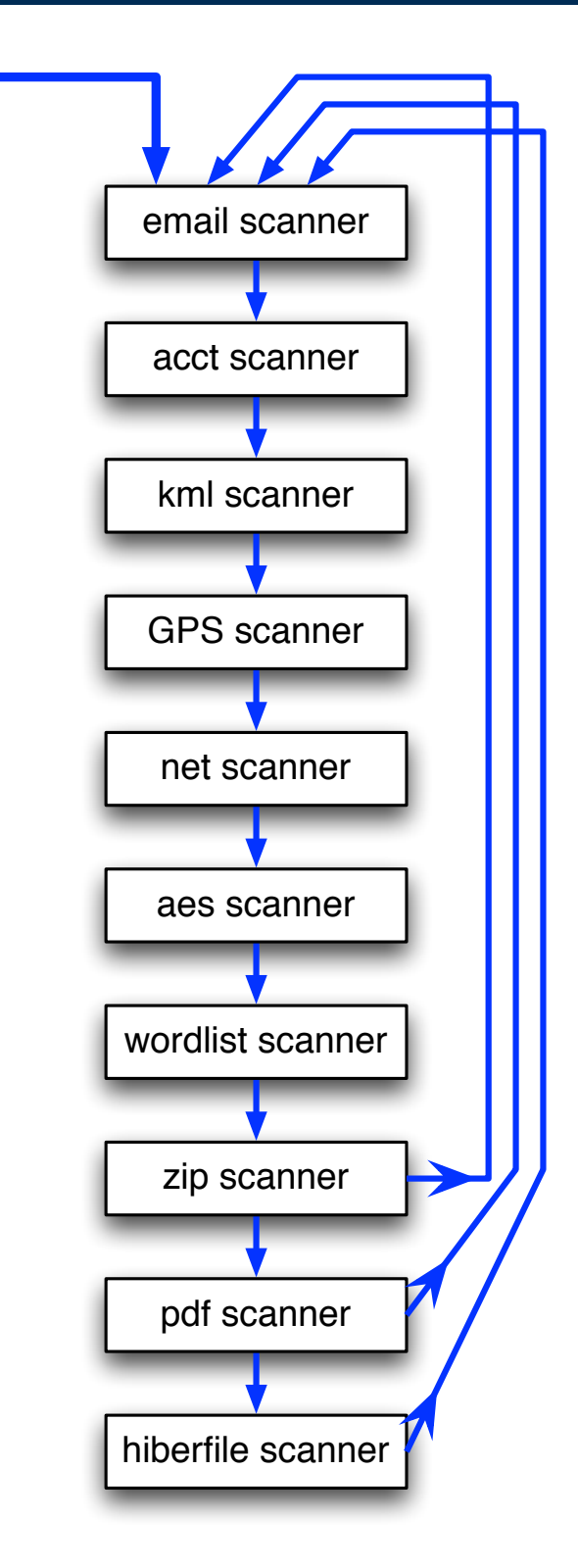

**SBUFs** 

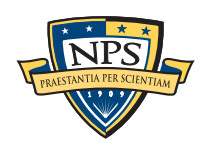

### Recursion requires a *new way* to describe offsets. bulk\_extractor introduces the "forensic path."

Consider an HTTP stream that contains a GZIP-compressed email:

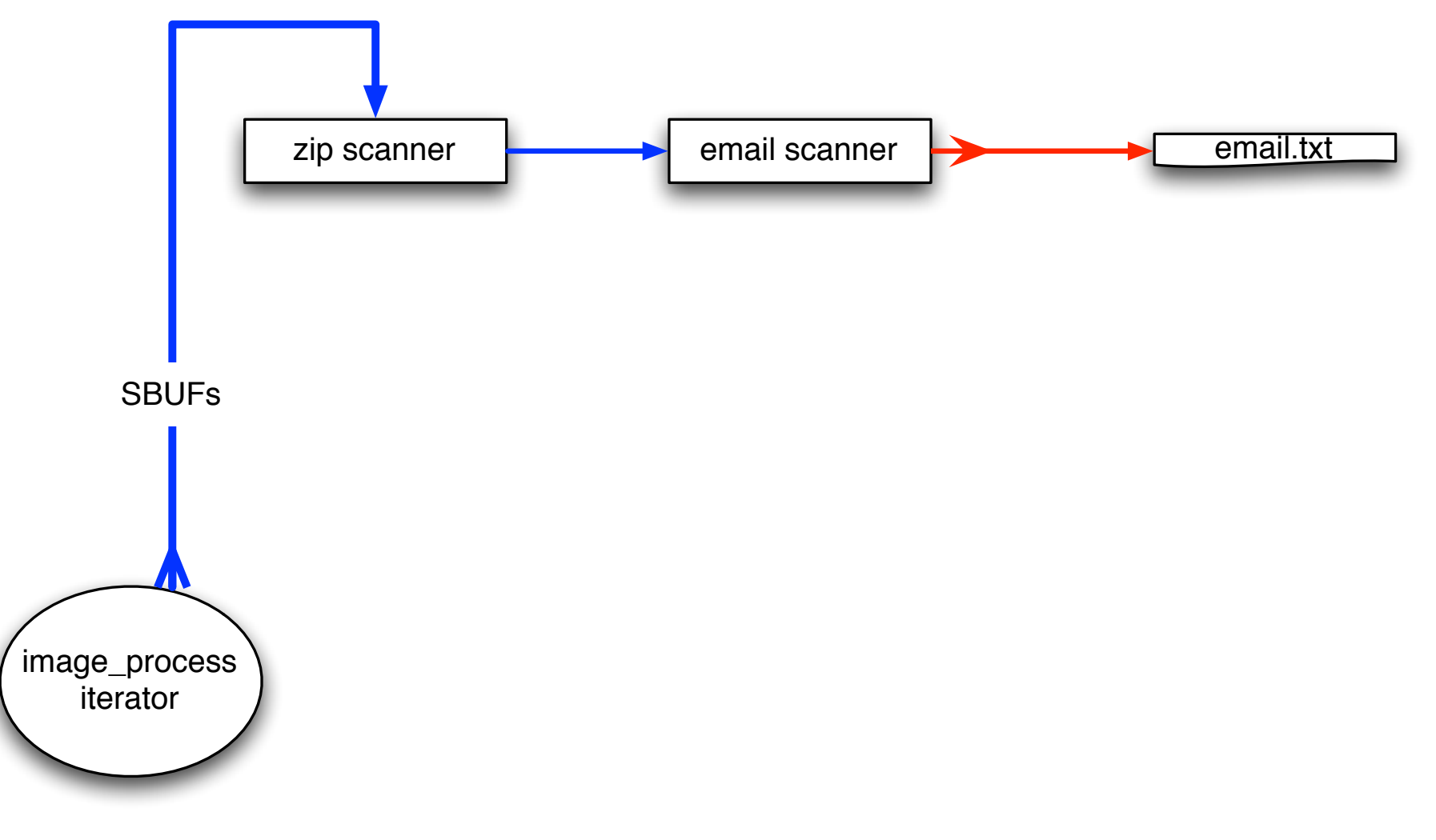

#### We can represent this as:

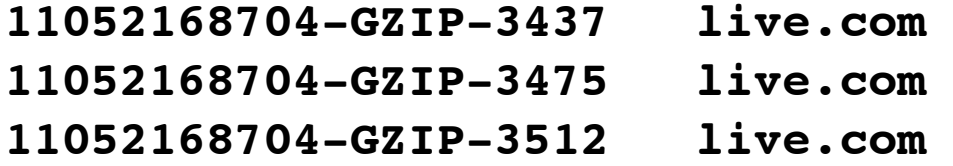

**11052168704-GZIP-3437 live.com eMn='[domexuser1@live.com](mailto:domexuser1@live.com)';var srf\_sDispM 11052168704-GZIP-3475 live.com pMn='[domexuser1@live.com](mailto:domexuser1@live.com)';var srf\_sPreCk 11052168704-GZIP-3512 live.com eCk='[domexuser1@live.com](mailto:domexuser1@live.com)';var srf\_sFT='<**

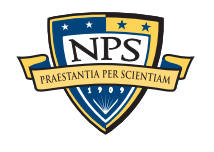

### GUI: 100% Java Launches bulk\_extractor; views results

Uses bulk\_extractor to decode forensic path

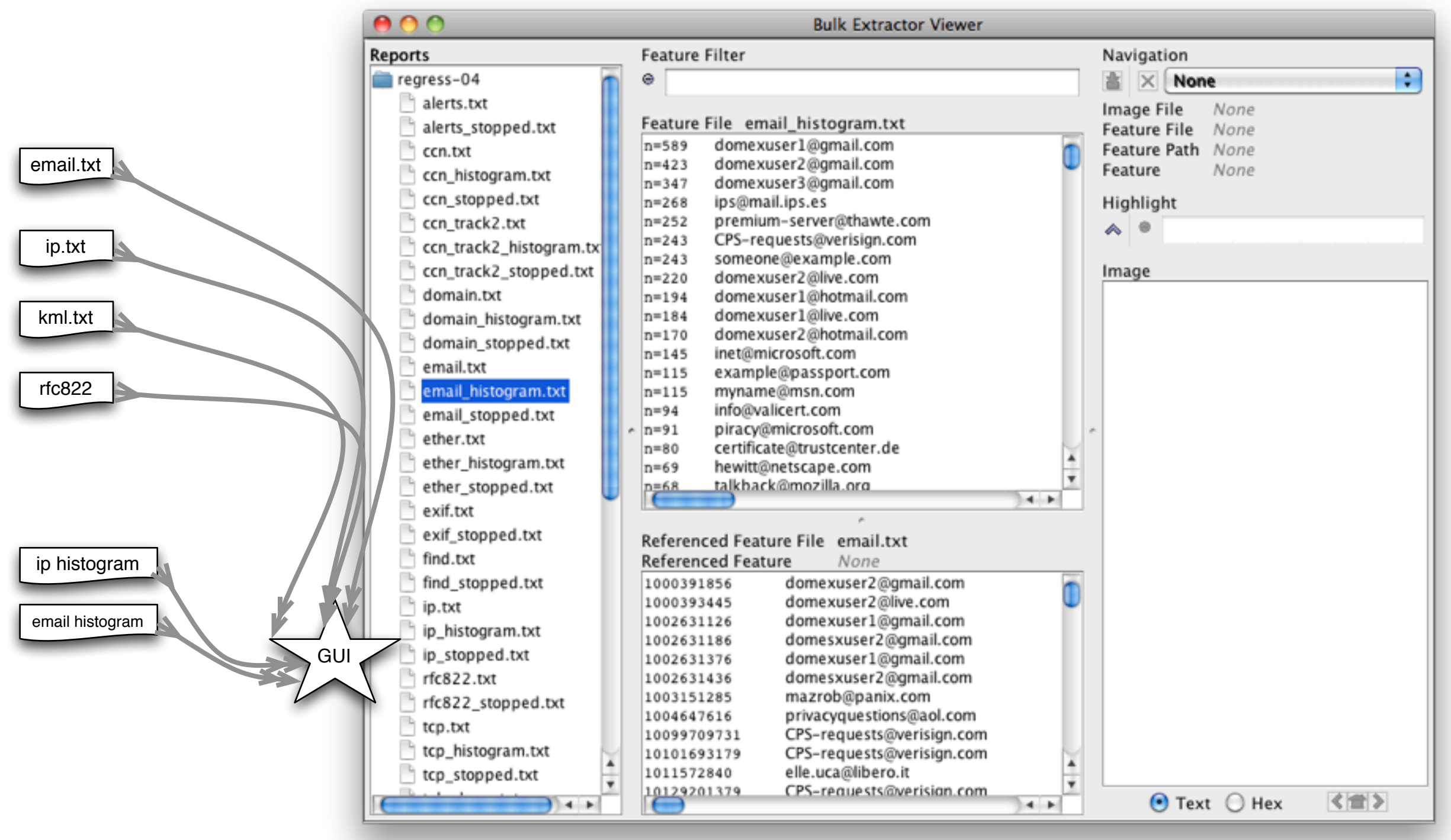

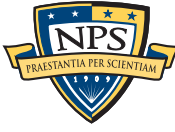

# Crash Protection

### Every forensic tool crashes.

- Tools routinely used with data fragments, non-standard codings, etc.
- Evidence that makes the tool crash typically cannot be shared with the developer.

### Crash Protection: checkpointing!

- Bulk\_extractor checkpoints current page in the file config.cfg
- After a crash, just hit up-arrow and return; bulk\_extractor restarts at next page.

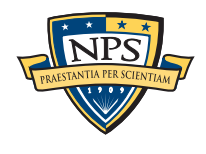

# Integrated design, but compact. 2726 lines of code; 33 seconds to compile on an i5

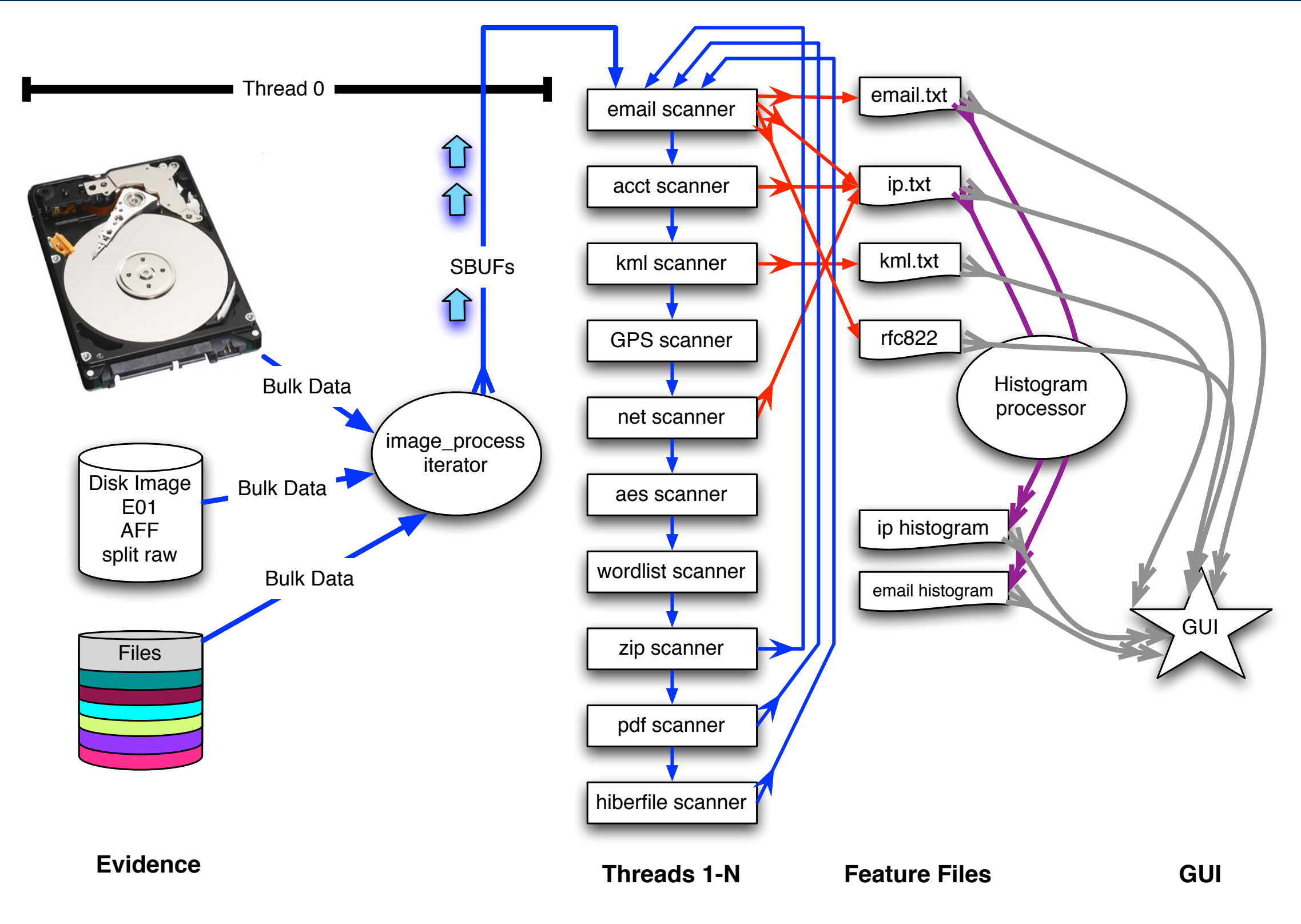

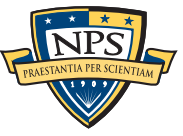

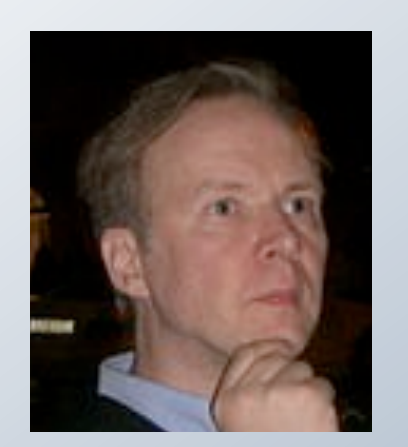

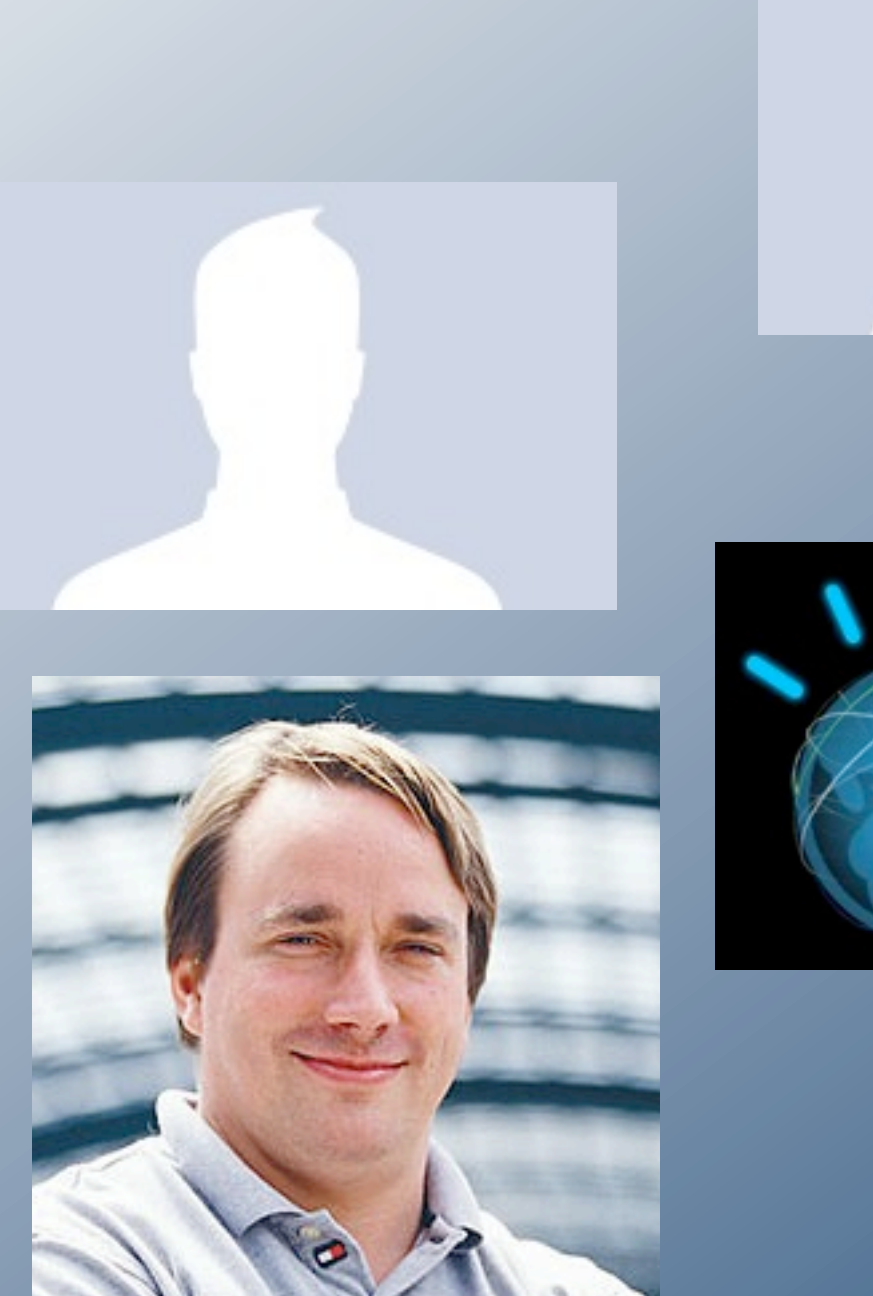

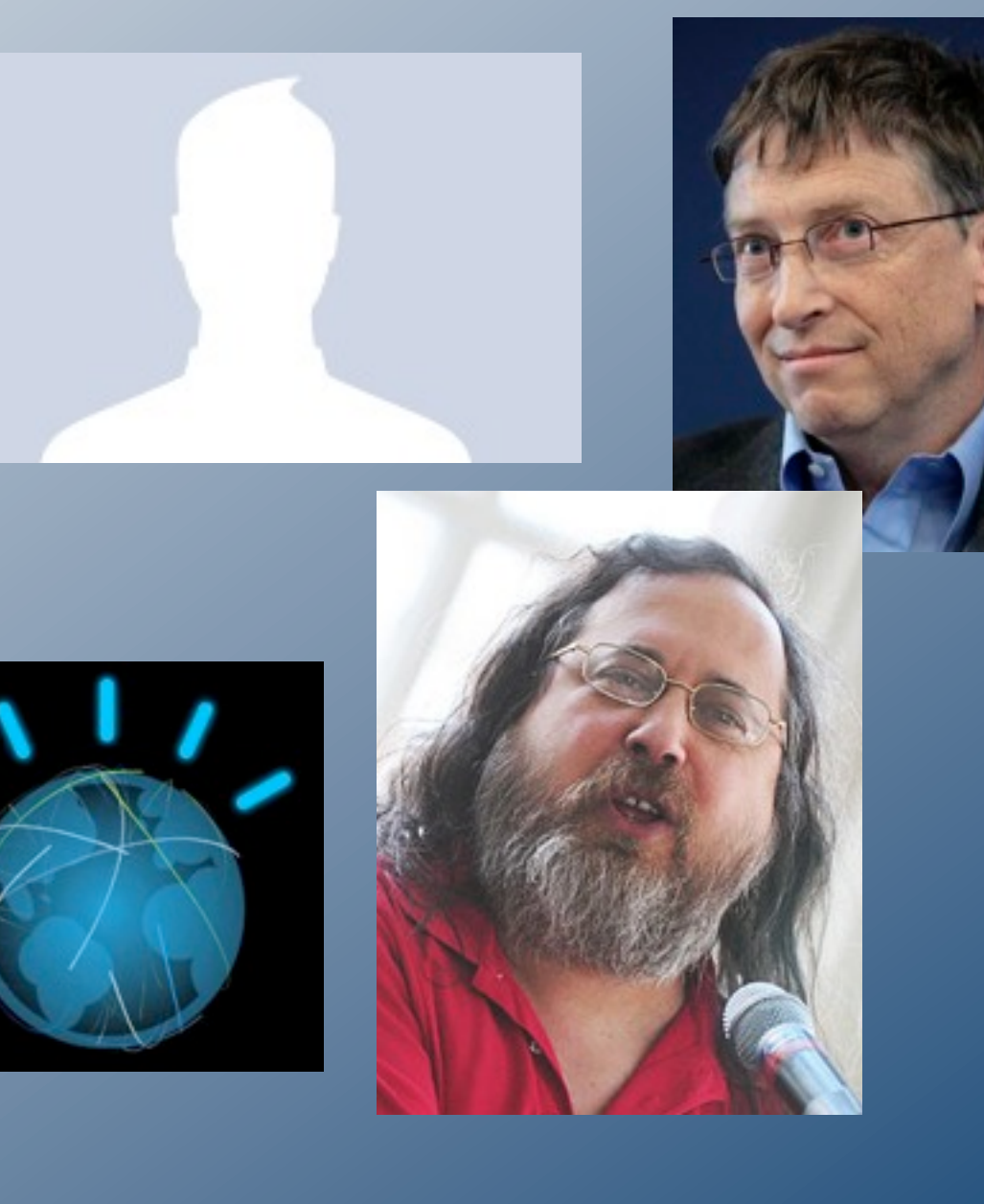

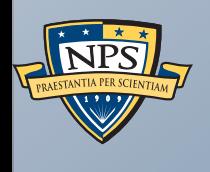

# Suppressing False Positives

# Modern operating systems are *filled* with email addresses.

#### Sources:

- Windows binaries
- SSL certificates
- **Sample documents**
- n=579 [domexuser1@gmail.com](mailto:domexuser1@gmail.com)
- n=432 [domexuser2@gmail.com](mailto:domexuser2@gmail.com)
- n=340 [domexuser3@gmail.com](mailto:domexuser3@gmail.com)
- **n=268 [ips@mail.ips.es](mailto:ips@mail.ips.es)**
- **n=252 [premium-server@thawte.com](mailto:premium-server@thawte.com)**
- **n=244 [CPS-requests@verisign.com](mailto:CPS-requests@verisign.com)**
- **n=242 [someone@example.com](mailto:someone@example.com)**

It's important to suppress email addresses not relevant to the case.

Approach  $#1$  — Suppress emails seen on many other drives. Approach #2 – Stop list from bulk\_extractor run on clean installs.

Both of these methods *stop list* commonly seen emails.

- Operating Systems have a LOT of emails. (FC12 has 20,584!)
- Problem: this approach gives Linux developers a free pass!

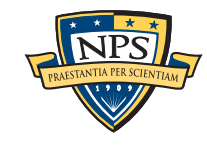

# Approach #3: Context-sensitive stop list.

Instead of a stop list of features, use features+context:

- Offset: **351373329**
- Email:"" **[zeeshan.ali@nokia.com](mailto:zeeshan.ali@nokia.com)**
- Context: **ut\_Zeeshan Ali [<zeeshan.ali@nokia.com>](mailto:zeeshan.ali@nokia.com), Stefan Kost <**
- Offset: **351373366**
- Email:"" **[stefan.kost@nokia.com](mailto:stefan.kost@nokia.com)**
- Context: **>, Stefan Kost [<stefan.kost@nokia.com>](mailto:stefan.kost@nokia.com)\_\_\_\_\_\_\_\_\_\_\_\_sin**

—*Here "context" is 8 characters on either side of feature.*

—*We put the feature+context in the stop list.*

#### The "Stop List" entry is the feature+context.

- This ignores Linux developer email address in Linux binaries.
- The email address is reported if it appears in a different context.

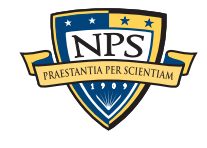

# We created a context-sensitive stop list for Microsoft Windows XP, 2000, 2003, Vista, and several Linux.

Total stop list: 70MB (628,792 features; 9MB ZIP file)

### Sample from the stop list:

**tzigkeit [<gord@gnu.ai.mit.edu>](mailto:gord@gnu.ai.mit.edu)\_\_\_\* tests/demo sl3/fedora12-64/domain.txt tzigkeit [<gord@gnu.ai.mit.edu>](mailto:gord@gnu.ai.mit.edu)\_\_\_Reported by sl3/fedora12-64/domain.txt [u-emacs-request@prep.ai.mit.edu](mailto:u-emacs-request@prep.ai.mit.edu) (or the corresp sl3/redhat54-ent-64/domain.txt u:/pub/rtfm/" "[/ftp@rtfm.mit.edu:](mailto:ftp@rtfm.mit.edu)/pub/usenet/" " sl3/redhat54-ent-64/email.txt ub/rtfm/" "[/ftp@rtfm.mit.edu:](mailto:ftp@rtfm.mit.edu)/pub/usenet/" " sl3/redhat54-ent-64/domain.txt udson [<ghudson@mit.edu>](mailto:ghudson@mit.edu)',\_ "lefty" sl3/redhat54-ent-64/domain.txt [ug-fortran-mode@erl.mit.edu\\_\\_This](mailto:ug-fortran-mode@erl.mit.edu__This) list coll sl3/redhat54-ent-64/domain.txt** uke Mewburn <<u>lm@rmit.edu.au</u>>, 931222 AC ARG sl3/fedora12-64/domain.txt **um \_ \* [kit@expo.lcs.mit.edu\\_](mailto:kit@expo.lcs.mit.edu_) \*/\_#ifndef \_As sl3/redhat54-ent-64/email.txt um \_ \* [kit@expo.lcs.mit.edu\\_](mailto:kit@expo.lcs.mit.edu_) \*/\_\_#ifndef \_A sl3/redhat54-ent-64/email.txt um \_ \* [kit@expo.lcs.mit.edu\\_](mailto:kit@expo.lcs.mit.edu_) \*/\_\_#ifndef \_S sl3/redhat54-ent-64/email.txt**

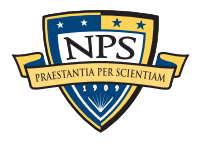

# The context-sensitive stop list prunes the OS-supplied features.

### Applying it to domexusers HD image:

 $\bullet$  # of emails found: 9143  $\rightarrow$  4459

#### **without stop list with stop list**

- **n=579 [domexuser1@gmail.com](mailto:domexuser1@gmail.com) n=432 [domexuser2@gmail.com](mailto:domexuser2@gmail.com)**
- **n=340 [domexuser3@gmail.com](mailto:domexuser3@gmail.com)**
- **n=268 [ips@mail.ips.es](mailto:ips@mail.ips.es)**
- **n=252 [premium-server@thawte.com](mailto:premium-server@thawte.com)**
- **n=244 [CPS-requests@verisign.com](mailto:CPS-requests@verisign.com)**
- **n=242 [someone@example.com](mailto:someone@example.com)**
- **n=237 [inet@microsoft.com](mailto:inet@microsoft.com)**
- **n=192 [domexuser2@live.com](mailto:domexuser2@live.com)**
- **n=153 [domexuser2@hotmail.com](mailto:domexuser2@hotmail.com)**
- **n=146 [domexuser1@hotmail.com](mailto:domexuser1@hotmail.com)**
- **n=134 [domexuser1@live.com](mailto:domexuser1@live.com)**
- **n=115 [example@passport.com](mailto:example@passport.com)**
- **n=115 [myname@msn.com](mailto:myname@msn.com)**
- **n=110 [ca@digsigtrust.com](mailto:ca@digsigtrust.com)**

[You can download the list today:](http://afflib.org/downloads/feature_context.1.0.zip)

• [http://afflib.org/downloads/feature\\_context.1.0.zip](http://afflib.org/downloads/feature_context.1.0.zip)

- **n=579 [domexuser1@gmail.com](mailto:domexuser1@gmail.com)**
	- **n=432 [domexuser2@gmail.com](mailto:domexuser2@gmail.com)**
	- **n=340 [domexuser3@gmail.com](mailto:domexuser3@gmail.com)**
	- **n=192 [domexuser2@live.com](mailto:domexuser2@live.com)**
	- **n=153 [domexuser2@hotmail.com](mailto:domexuser2@hotmail.com)**
	- **n=146 [domexuser1@hotmail.com](mailto:domexuser1@hotmail.com)**
	- **n=134 [domexuser1@live.com](mailto:domexuser1@live.com)**
	- **n=91 [premium-server@thawte.com](mailto:premium-server@thawte.com)**
	- **n=70 [talkback@mozilla.org](mailto:talkback@mozilla.org)**
	- **n=69 [hewitt@netscape.com](mailto:hewitt@netscape.com)**
	- **n=54 [DOMEXUSER2@GMAIL.COM](mailto:DOMEXUSER2@GMAIL.COM)**
	- **n=48 domexuser1[%40gmail.com@imap.gmail.com](mailto:40gmail.com@imap.gmail.com)**

they were present on the base OS installs.<br>addresses were not eliminated oS installs.

- **n=42 [domex2@rad.li](mailto:domex2@rad.li)**
- **n=39 [lord@netscape.com](mailto:lord@netscape.com)**
- **n=37 [49091023.6070302@gmail.com](mailto:49091023.6070302@gmail.com)** [talkback@mozilla.org a](mailto:talkback@mozilla.org)nd other email ratherses were not eliminate[d](mailto:talkback@mozilla.org) because

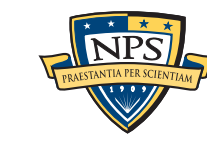

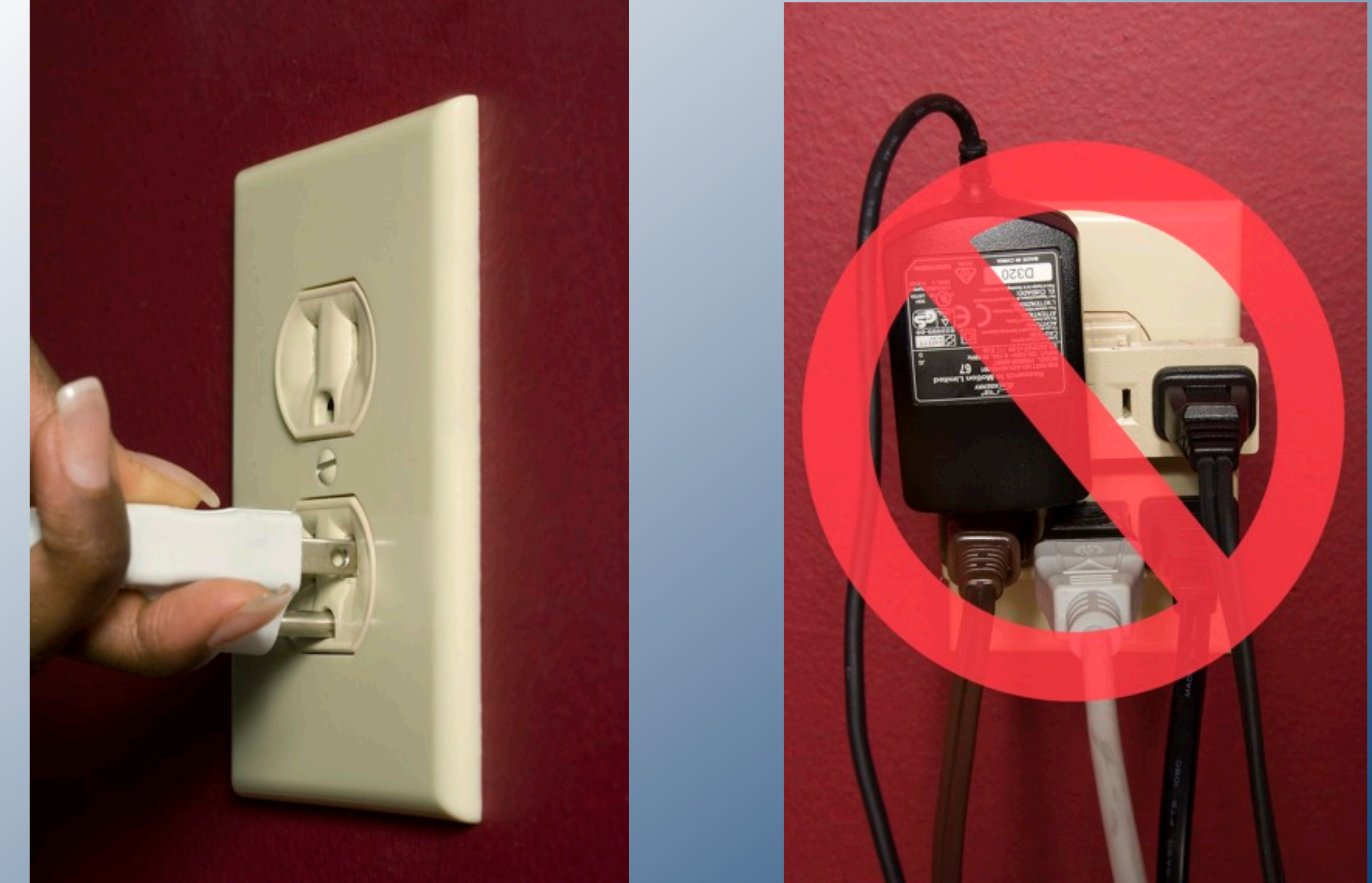

 $\overline{AP}$ 

# Extending bulk\_extractor with Plug-ins

# Filenames can be added through post-processing.

bulk\_extractor reports the *disk blocks* for each feature. .

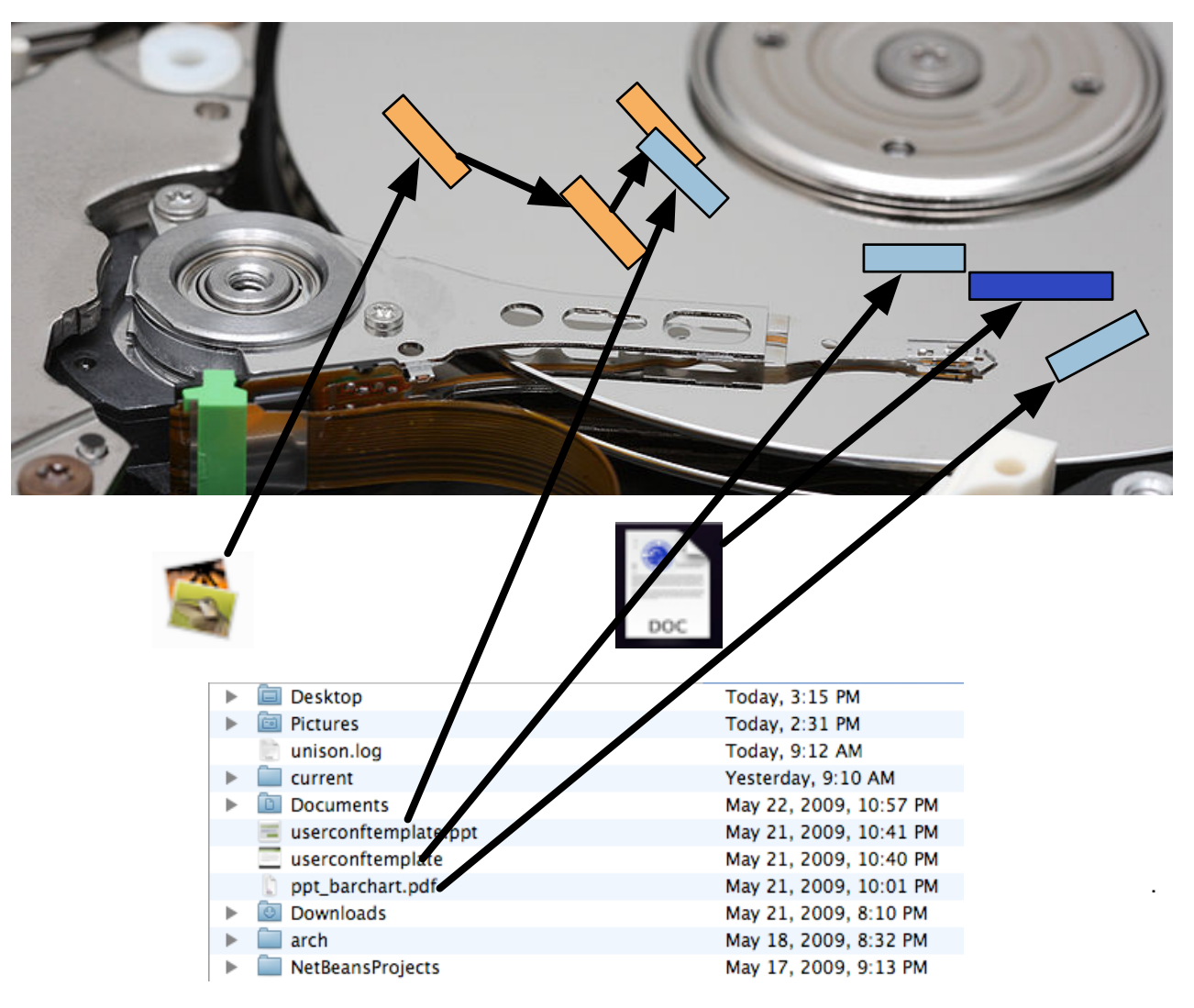

To get the file names, you need to map the disk block to a file.

- Make a map of the blocks in DFXML with **fiwalk** [\(http://afflib.org/fiwalk\)](http://afflib.org/fiwalk)
- Then use **python/identify\_filenames.py** to create an *annotated feature file.*

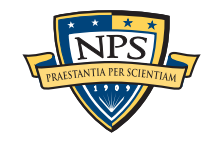

# bulk\_diff.py: compare two different bulk\_extractor reports

### The "report" directory contains:

- DFXML file of bulk extractor run information
- **Multiple feature files.**

bulk\_diff.py: create a "difference report" of two bulk\_extractor runs.

- **Designed for timeline analysis.**
- **Developed with analysts.**
- **Reports "what's changed."** 
	- —*Reporting "what*'*s new" turned out to be more useful.*
	- —*"what*'*s missing" includes data inadvertently overwritten.*

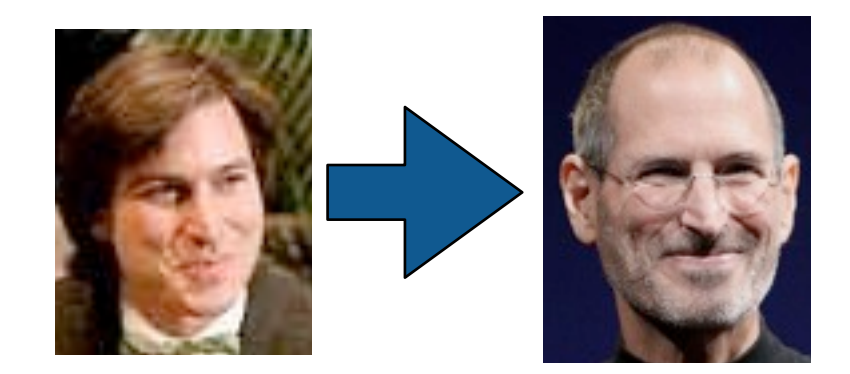

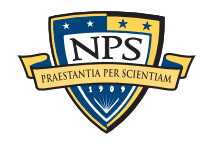

# IP Carving and Network Reassembly plug-in

**bulk\_extractor** extended to recognize and validate network data.

Automated extraction of Ethernet MAC addresses from *IP packets in hibernation files.*

We then re-create the physical networks the computers were on:

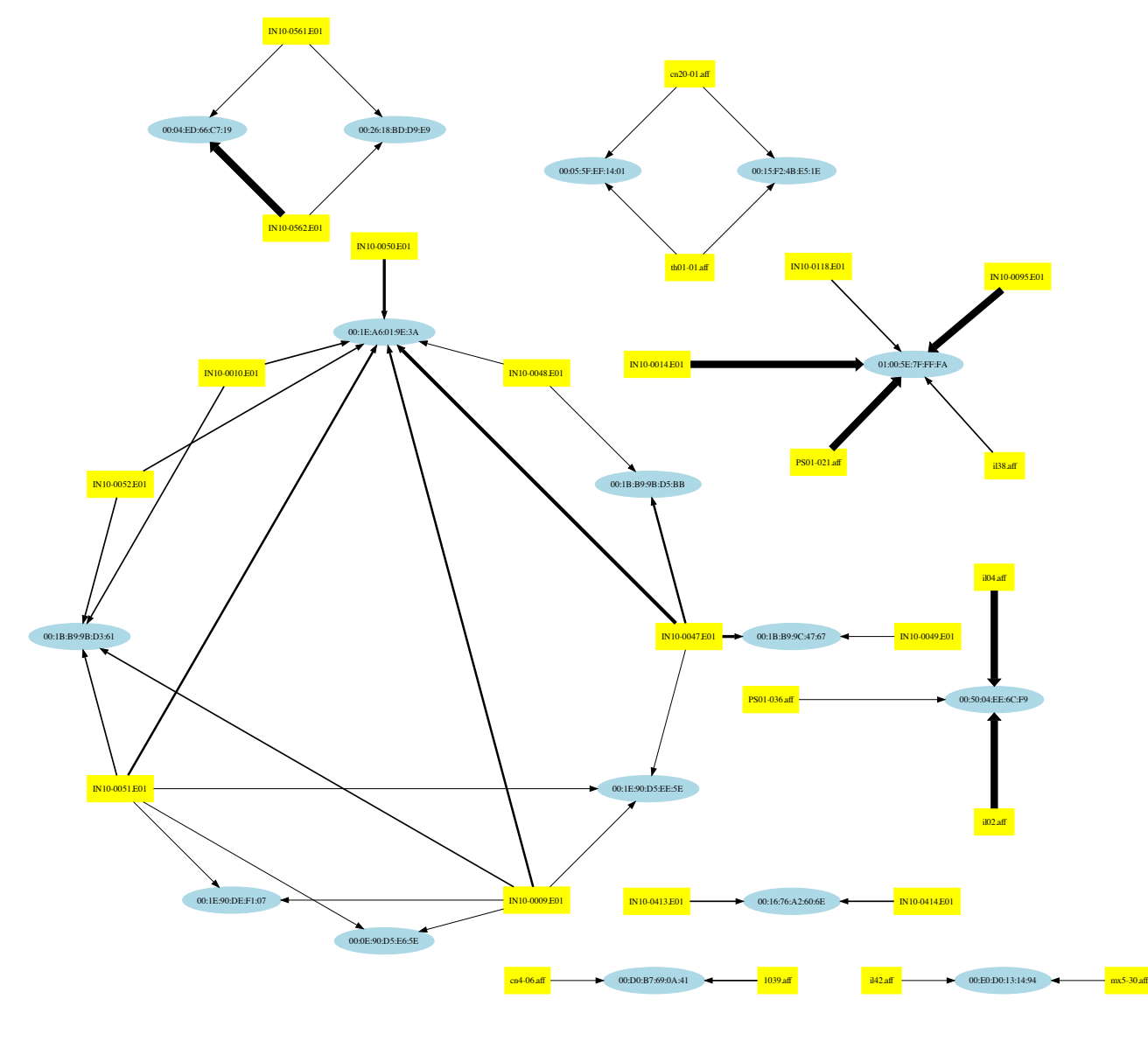

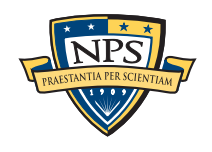

# C++ programmers can write C++ plugins

### Plugins are distributed as *shared libraries*.

- Windows: **scan\_bulk.DLL**
- Mac & Linux: **scan\_bulk.so**

### Plugins must support a single function call:

**void scan\_bulk(const class scanner\_params &sp, const recursion\_control\_block &rcb)**

- scanner params Describes what the scanner should do.
	- —*sp.sbuf SBUF to scan*
	- —*sp.fs Feature recording set to use*
	- —*sp.phase==0 initialize*
	- —*sp.phase==1 scan the SBUF in sp.sbuf*
	- —*sp.phase==2 shut down*
- **F** recursion control block Provides information for recursive calls.

### The same plug in system will be used by a future version of **fiwalk**.

The same plug-in will be usable with multiple forensic tools.

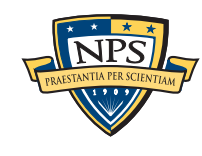

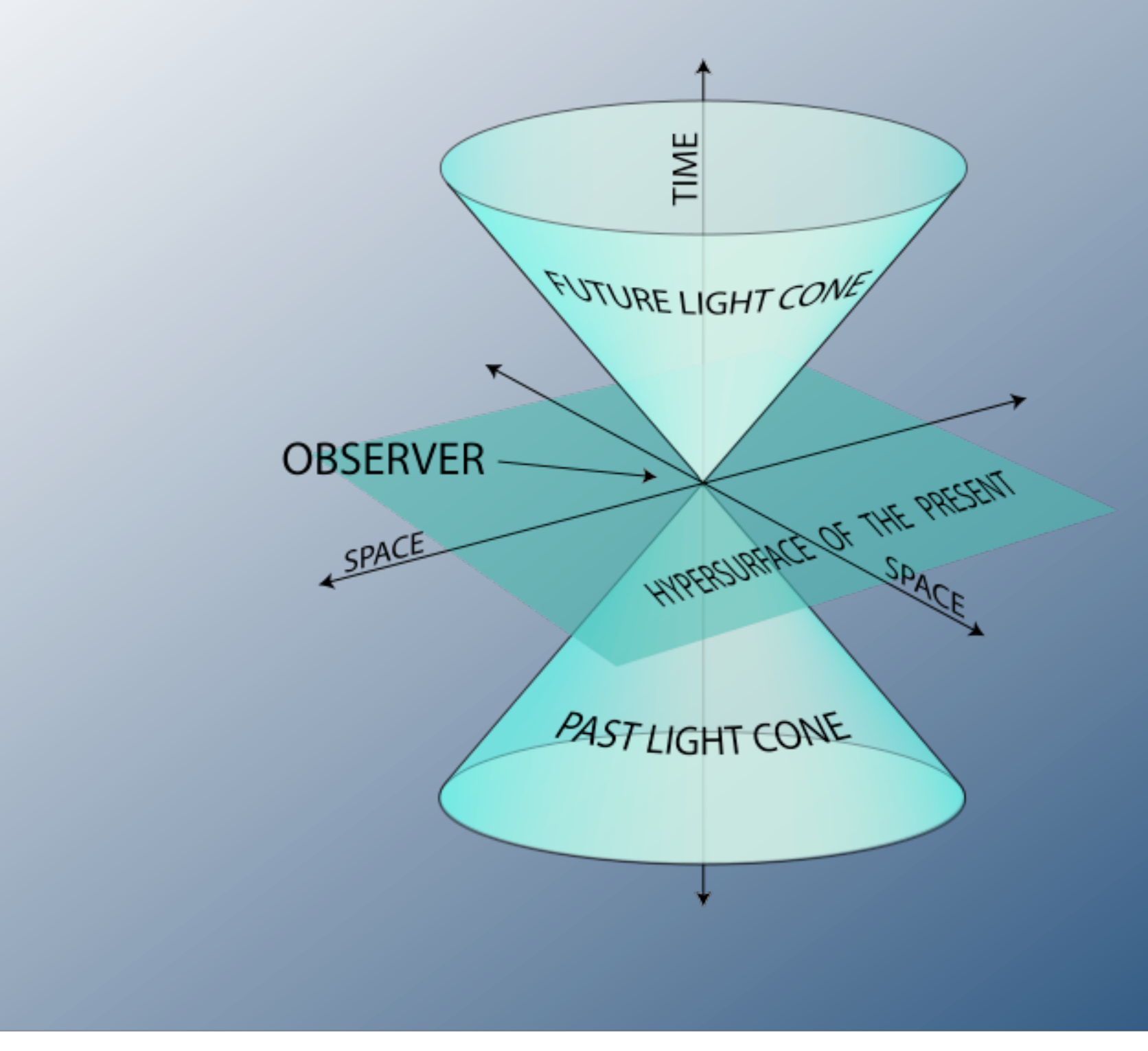

# bulk\_extractor future

NPS<sup>T</sup>

# bulk\_extractor is an open source program! You can help make it better.

### Better handling of text:

- MIME decoding (e.g. user=40localhost should be user@localhost)
- **Improved handling of Unicode.**

#### More scanners

- **RAR & RAR2**
- $-LZMA$
- **BZIP2**
- MSI & CAB
- **NTFS**
- VCARD

Reliability and conformance testing.

### *GET PAID TO WORK ON BULK\_EXTRACTOR: ASK ME HOW!*

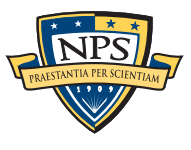

# In conclusion, bulk\_extractor is a powerful stream-based forensic tool.

### Bulk\_extractor demonstrates the power of:

- **Bulk data processing.**
- **Carving EVERYTHING**
- Multi-threading (we can process data with 100% CPU utilization)

### Bulk\_extractor is 100% free software

- **Public Domain (work of US Government)**
- Please use the ideas in other programs!
	- —*DFXML*
	- —*Job Distribution*
	- —*Forensic Path*
	- —*SBUF*
- **Example 2 Feep the plug-in system consistent.**
- Download from http://afflib.org/

Questions?

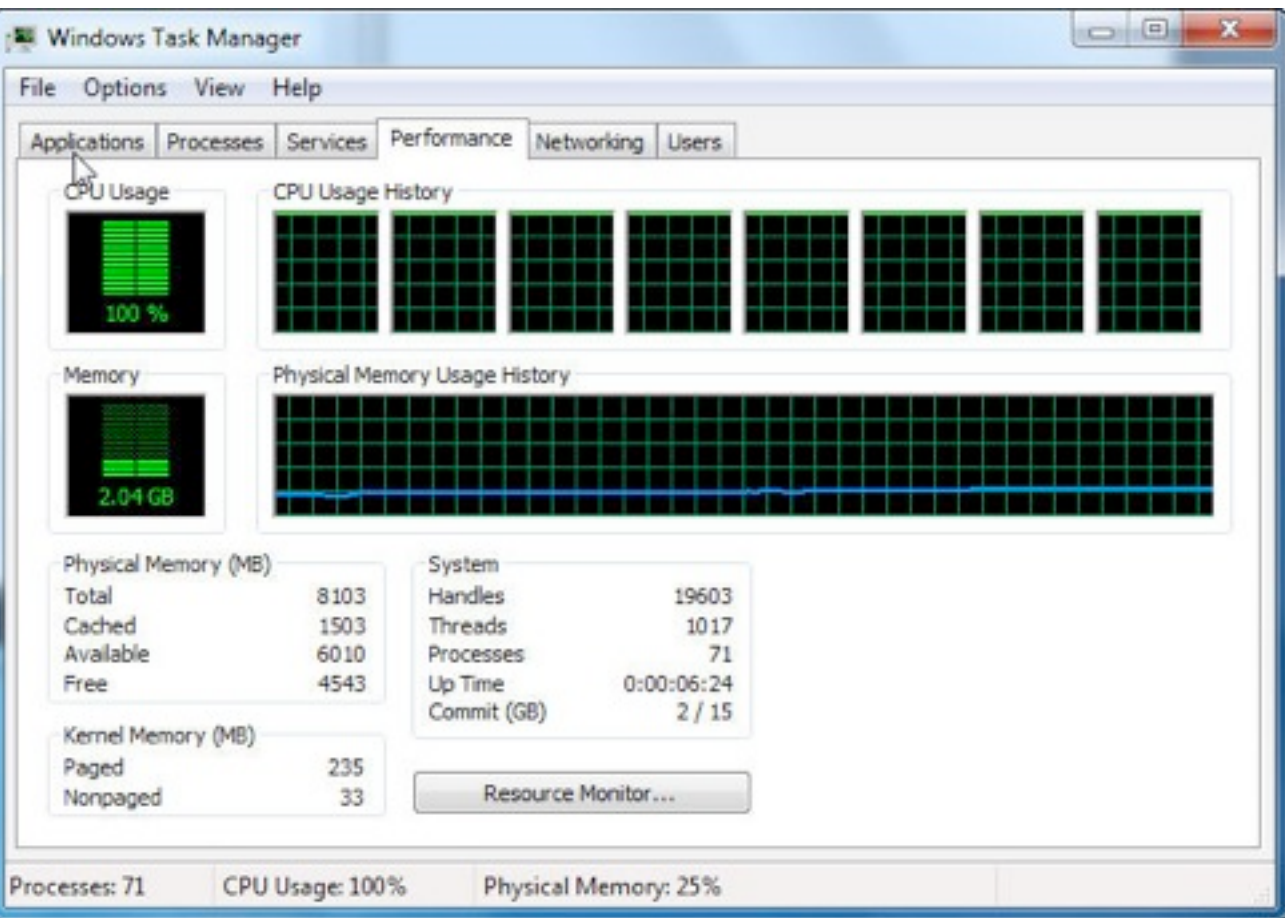

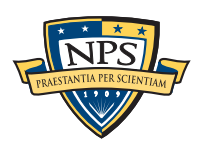